UNIVERSITE KASDI MERBAH OUARGLA Faculté des Sciences Appliquées Département de Génie Electrique

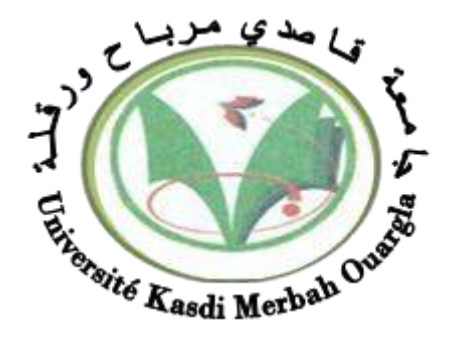

Mémoire MASTER ACADEMIQUE Domaine : Sciences et technologies Filière : Génie électrique Spécialité : Machine électrique Présenté par :

**Milouda Haroun Med Laid Zokdda zakaria**

**Theme :**

# **Commande de vitessepar mode glissant d'une MSLAP**

Soutenu publiquement Le : 13/06/2023 Devant le jury :

M'DJERAH DJALAL MCB Président UKM Ouargla M<sup>r</sup>BENYOUSSEF LAKHDAR MCA Examinateur UKM Ouargla M<sup>r</sup> KHETTACHE LAID MCB Encadreur/rapporteur UKM Ouargla

**Année universitaire 2022/2023**

# **DEDECAS**

# JE DÉDIE CE MODESTE TRAVAIL À MES CHERS

# parents qui ont fait de moi ce que je suis par

### leurs sacrifices

# Mes frères eT sœurs, Tous Mes AMis.

### A toute la famille ZOKDDA et MILOUDA

### **REMERCIEMENT**

**Avant tout, on remercie le dieu le tout puissant qui nous a donné le courage, la volonté, la patience et la santé durant toutes ces années d'étude et que grâce à lui ce travail a pu être réalisé.**

**On tient à remercie notre encadreur Mr KHETTACHE LAID pour ses conseils pertinents et éclairés, son aide était pour nous d'une importance capitale dans la réalisation et à la réussite de ce travail.**

**On exprime nos profonds remerciements à tous les membres du jury pour l'honneur qu'ils nous ont fait en acceptant de juger ce travail ainsi qu'à tous les enseignants du département génie électrique.**

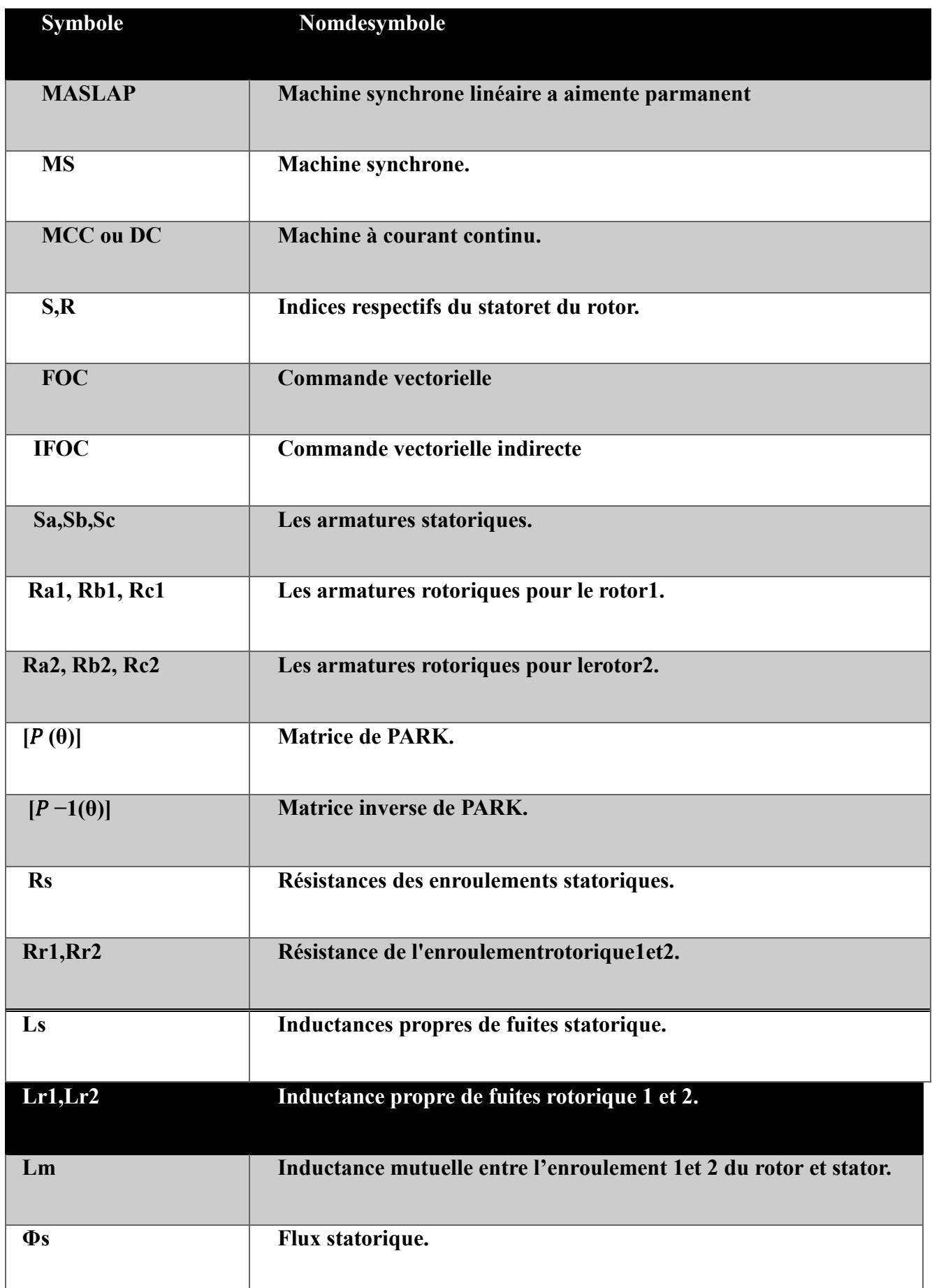

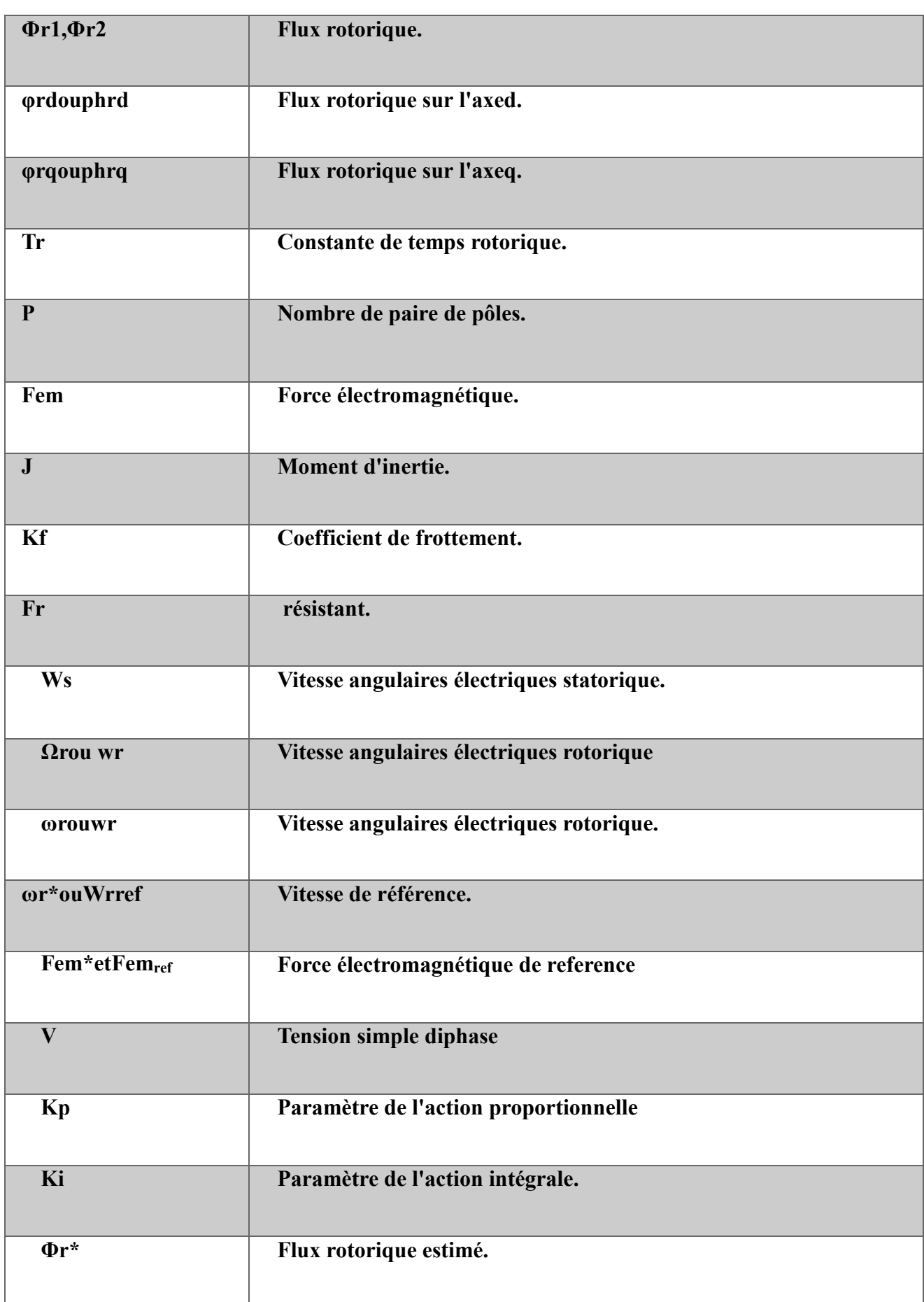

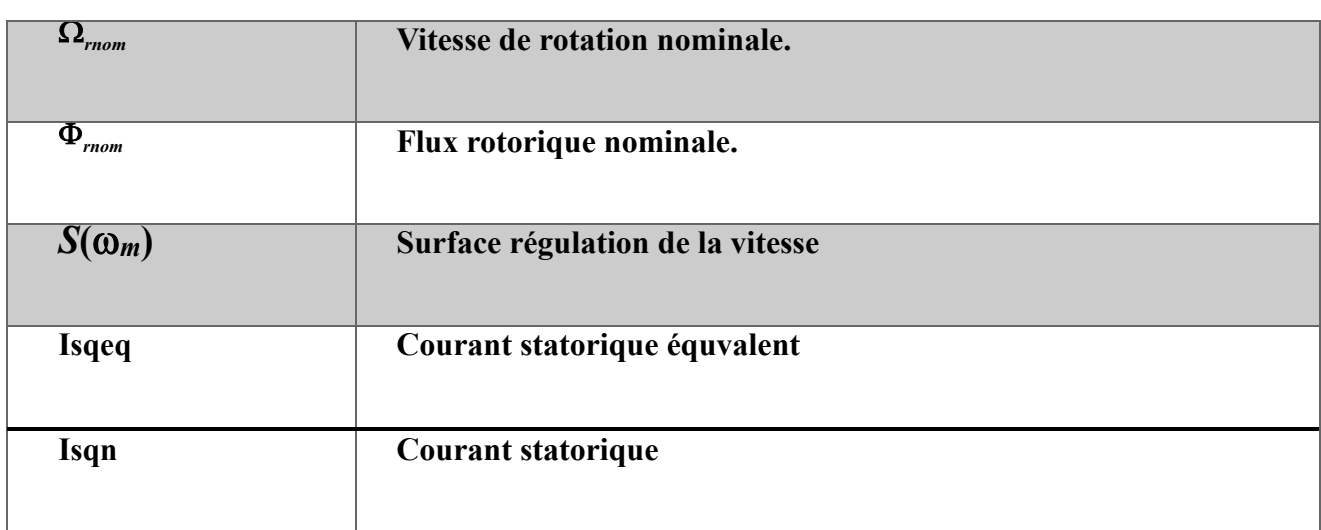

# Sommaire

## Table des matières

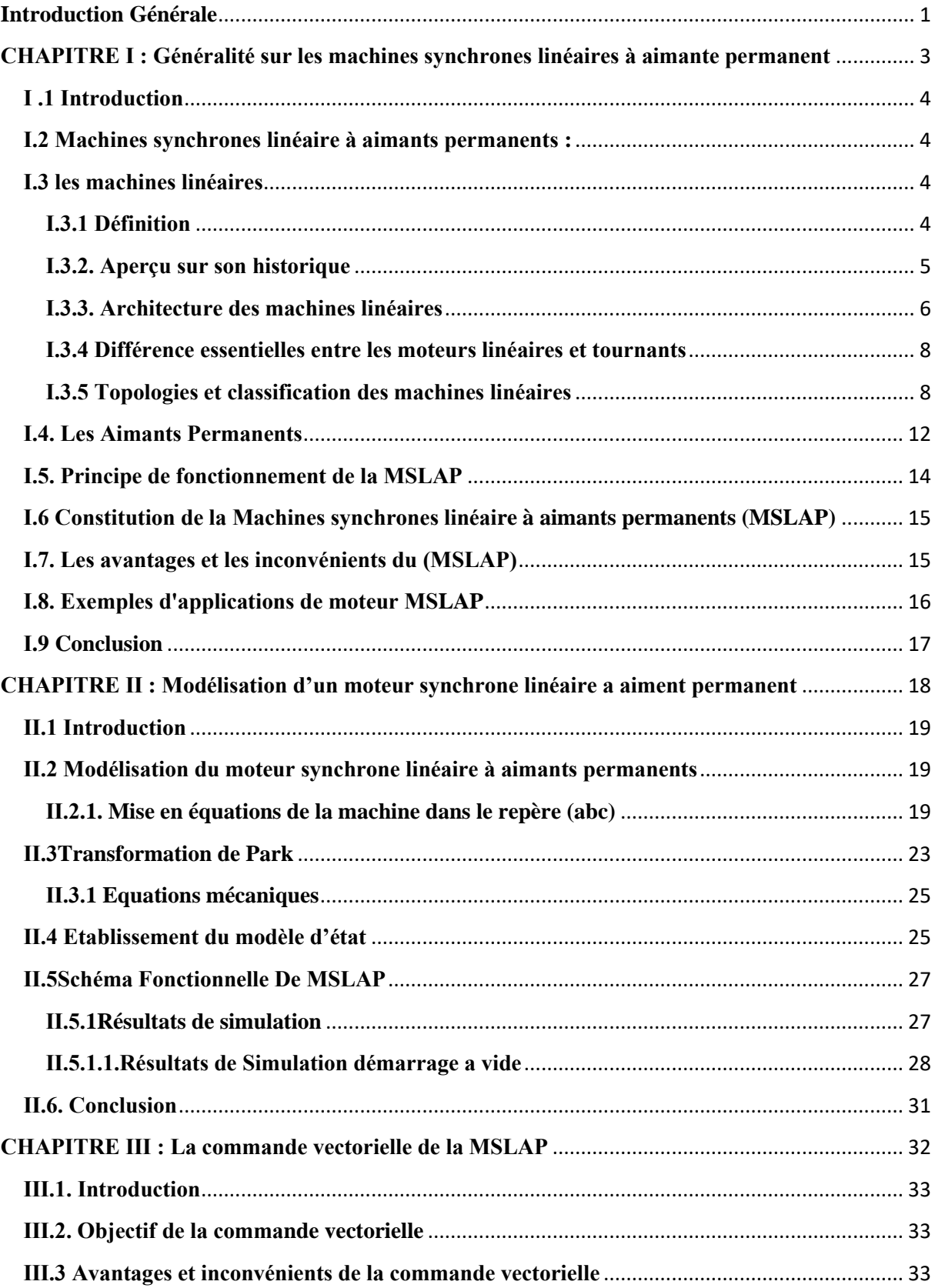

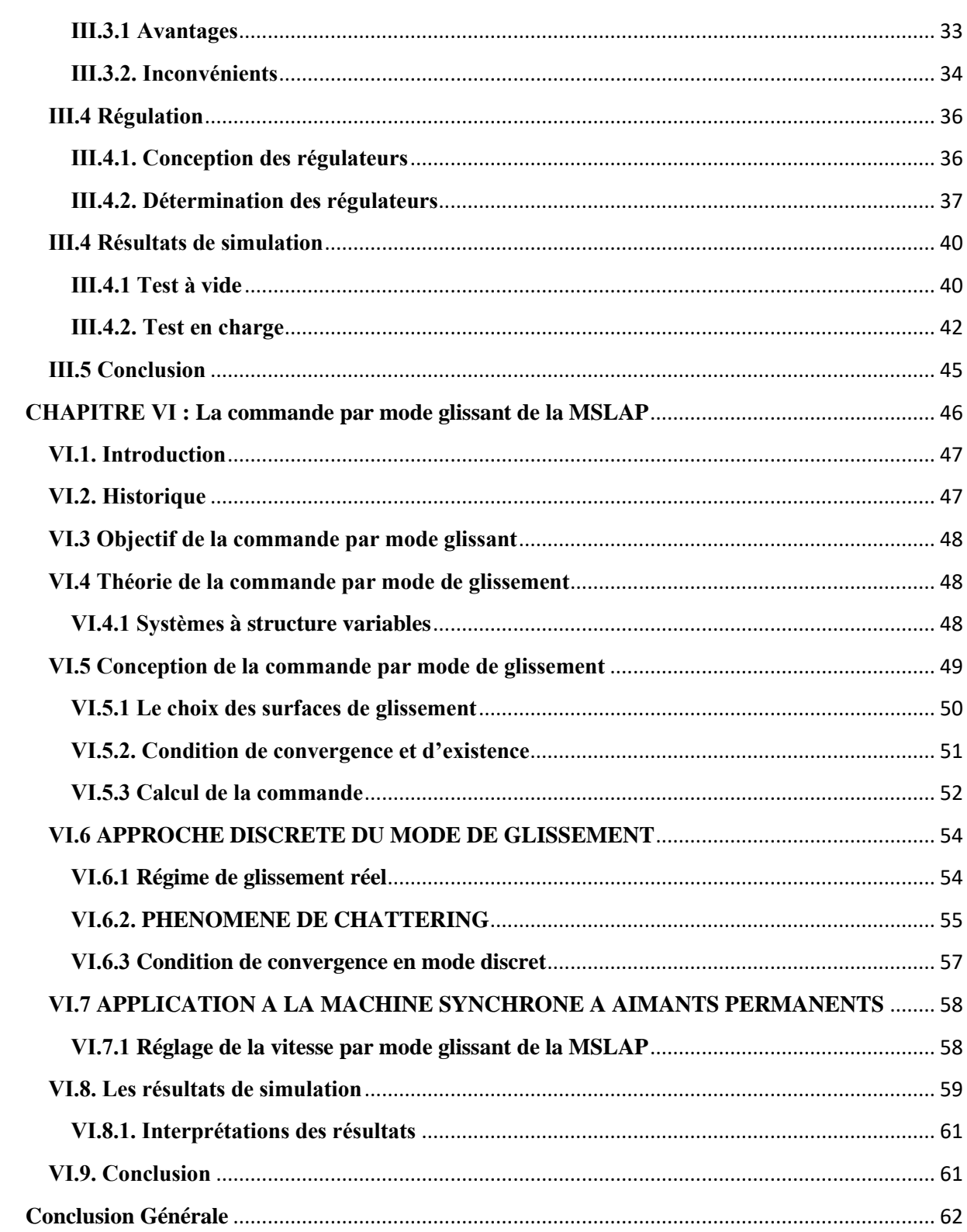

## **Liste de Figure**

### **Chapitre I Généralité sur les machines synchrones linéaires à aimante permanent**

**Figure (I.1) : MOTEUR LINEAIRE**

**Figure (I.2) : Brevetée de Zehen en 1902 sur rails [ZEH\_1902]**

**Figure (I.3) : Propulseur de lancement linéaire Westinghouse**

**Figure (I.4) : machines linéaires à induit mobile et inducteur fixe**

**Figure (I.5) : machines linéaires à induit fixe et inducteur mobile**

**Figure (I.6) : machines linéaires à induit fixe et inducteur mobile**

**Figure (I.7) : moteur linéaire à induction**

**Figure (I.8) : moteurs linéaire à courant continu**

**Figure (I.9) : Moteur linéaire synchrone**

**Figure (I.10) : moteur linéaire synchrone à aimants permanents**

**Figure (I.11) : Courbe de désaimantation**

**Figure (I.12) : Courbes de désaimantation des principaux types d'aimants** 

### **Chapitre II Modélisation du moteur synchrone linéaire à aimants permanents**

**Figure (II.1) : schéma de la MSLAP dans le repère abc**

**Figure (II.2) : Machine équivalente au sens de Park**

**Figure (II.3) : Schéma Bloc MSLAP dans Matlab/Simulink**

**Figure (II.4) : Force électromagnétique** $(N. m)$ 

**Figure (II.5) : Vitesse (rad /s)**

- **Figure (II.6) : Courant Id (A)**
- **Figure (II.7) : Courant Iq (A)**

**Figure (II.8) : Force électromagnétique (N. m)** 

**Figure (II.9) : Vitesse (rad /s)**

**Figure (II.10) : Courant Id (A)**

**Figure (II.11) : Courant Iq (A)**

#### **Chapitre III la commande vectorielle de la MSLAP**

- **Figure (III.1) : Structure de commande en tension**
- **Figure (III.2) : Système de commande en tension**
- **Figure (III.3) : Boucle de régulateur**
- **Figure (III.4) : boucle de régulation de courant**
- **Figure (III.5) : boucle de régulation de courant**
- **Figure (III.6) : boucle de régulation de vitesse**
- **Figure (III.7)** : *courbe* de Force électromagnétique  $(N, m)$
- **Figure (III.8) : courbe de vitesse (rad /s)**
- **Figure (III.9) : courbe de courant Id (A)**
- **Figure (III.10) : courbe de courant Iq (A)**
- **Figure (III.11)** : *courbe* de Force électromagnétique  $(N, m)$
- **Figure (III.12) : courbe de vitesse (rad /s)**
- **Figure (III.13) : courbe de courant Id (A)**
- **Figure (III.14) : courbe de courant Iq (A)**

#### **Chapitre IV La commande par mode glissant**

#### **De la MSLAP**

- **Figure (IV.1) : Différents modes pour la trajectoire dans le plan de phase .**
- **Figure (IV.2) : Linéarisation exacte de l'écart.**
- **Figure (IV.3) : Différents modes pour la trajectoire dans le plan de phase.**
- **Figure (IV.4) : Représentation de la commande discontinue**
- **Figure (IV.5) :. Régime glissant réel**
- **Figure (IV.6) : Représentation dela commande douce à deux seuils**
- **Figure (IV.7) : Représentation de la commande douce à un seul seuil**
- **Figure (IV.8) : Courbe de vitesse.**
- **Figure (IV.9) : Courbe de Force électromagnétique.**

**Figure (IV.10) : Courbe de courant Iq**

**Figure (IV.11) : Courbe de courant Id.**

# **Introduction Générale**

<span id="page-11-0"></span>L'électrotechnique est un domaine de l'ingénierie qui étudie l'électricité, les circuits électriques, les systèmes électriques et électroniques.Où il a connu un grand développement en termes d'électronique et de microélectronique, ce qui a conduit à ces développements à des changements et à des augmentations significatives de ses performances.

Les machines linéaires sont un type de technologie linéaire directe, bien qu'ils ne soient pas La nouvelle technologie, cependant, a connu des avancées significatives, notamment une efficacité accrue, une densité d'énergie accrue et des commandes plus sophistiquées qui ont fait de ce moteur L'option idéale et la plus largement utilisée dans les applications nécessitant un contrôle et une grande précision de mouvement. Elle peut également entraîner une réduction du coût de la technologie, ce qui en fait une option économiquement optimale

Récemment, l'utilisation des moteurs synchrones linéaires à aimants permanents a augmenté dans le monde industriel, en raison de ses nombreux avantages par rapport aux autres types de machines à courant alternatif ou à courant continu.

Ce travail est classé en quatre chapitres :

Dans le premier chapitre, nous avons fourni quelques informations générales sur les machines linéaires et leurs différents types, ainsi que sur les principales structures et leurs domaines de travail.

Dans le deuxième chapitre nous avons présenté la modélisation des machines synchrones linéaires à aimants permanents. Cette modélisation est basée sur des paramètres électriques décrivant les phénomènes électromagnétiques.Le modèle MSLAP est obtenu à partir des équations électriques et magnétiques dans le repère abc qui seront transformées à l'aide de la transformée de Park. Ce chapitre se termine par la simulation de la MSLAP en mode à vide et l'application du charge et en fait l'interprétation des résultats obtenus.

Le troisième chapitre fera l'objet de l'application de la commande vectorielle du moteur synchrone linéaire à aimants permanents. La vitesse est réglée par un régulateur de type PI.

Dans le quatrième chapitre, nous présentons la théorie de la commande par mode glissant. A partir des conditions de stabilité de LYAPUNOV, on présentera les principes théoriques de cette commande en l'occurrence toutes les relations concernant ce mode de

réglage seront établies de façon à permettre une application pratique sur la machine synchrone linéaire a aimants permanents

En fin le travail sera clôturé par une conclusion générale.

# <span id="page-13-0"></span>**CHAPITRE Ⅰ : Généralité sur les machines synchrones linéaires à aimante permanent**

#### <span id="page-14-0"></span>**Ⅰ .1 Introduction**

 Ces dernières années, les machines synchrones linéaires à aimants permanents sont devenues de plus en plus populaires dans de nombreux domaines et applications, même en concurrence avec d'autres moteurs qui ont dominé le domaine industriel.

Dans ce chapitre nous mettrons en évidence de manière générale les différents types de machines linéaires tout en montrant l'intérêt qu'elles ont apporté dans le domaine industriel. Les propriétés intrigantes de ces machines, à savoir leurs géométries et leurs modes de fonctionnement, font l'objet d'un champ de recherche vaste et très innovant car les chercheurs travaillent au quotidien pour élargir leur champ d'applications tout en améliorant leurs performances.

#### <span id="page-14-1"></span>**Ⅰ.2Machines synchrones linéaire à aimants permanents :**

 Les moteurs synchrones linéaires à aimant permanent sont des moteurs électriques qui utilisent des aimants permanents pour générer un champ magnétique. Contrairement aux moteurs linéaires à induction, qui utilisent un champ magnétique induit pour produire du mouvement, les moteurs linéaires à aimant permanent tirent leur énergie des forces d'attraction et de répulsion magnétiques entre les aimants permanents et les bobines électriques [1].

 Avant de passer à la présentation de ce type de machine électrique, nous commençons d'abord par présenter les machines linéaires

#### <span id="page-14-2"></span>**Ⅰ.3les machines linéaires**

#### <span id="page-14-3"></span>**Ⅰ.3.1Définition**

Les machines électriques linéaires sont des entraînements directs qui permettent d'effectuer un mouvement linéaire directement sans composants de transmission mécaniques utilisant de l'énergie électrique. Les forces électromagnétiques sont utilisées pour produire une poussée qui permet d'avoir un appareil électrique en mouvement linéaire

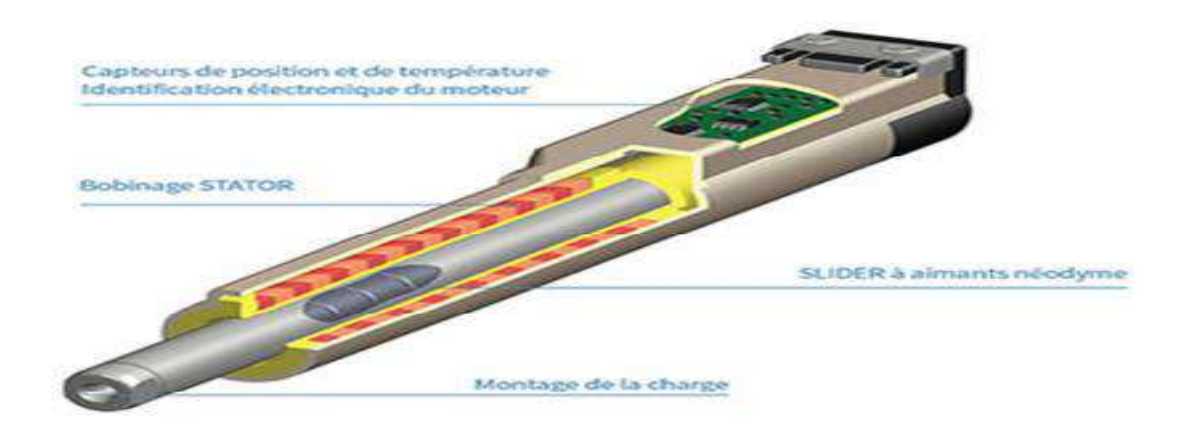

#### **FigureⅠ.1** : MOTEUR LINEAIRE

#### <span id="page-15-0"></span>**Ⅰ.3.2.Aperçu sur son historique**

La machine linéaire est apparue en 1905 pour le tirage ferroviaire grâce à la découverte de Zehen [ZEH\_1902]. Il s'agit d'un moteur linéaire polyphasé qui serre une plaque disposée verticalement entre les rails. Comme le montre la figure I-1, présente le brevet [2].Bien que ce brevet contienne peu d'informations sur la technologie des machines linéaires, le titulaire du brevet exprime le choix d'une machine linéaire asynchrone pour les applications ferroviaires [3].

Devant les difficultés de contrôle et de réglage de la vitesse, les moteurs électriques linéaires ont été quasiment oubliées de 1905 jusqu'à 1945. L'intérêt est reconnu avec les applications militaires et notamment aux Etats Unis où Westinghouse met au point en 1946 des chariots pour des pistes de longueur limitée tels que les ponts de porte-avions. Ces chariots sont pourvus de moteurs linéaires avec un secondaire court et plat roulant sur rails, puis d'un primaire fixe et long implanté sur une voie de 420m pouvant développer une accélération de 100m/s2 et une vitesse maximale de 250km/h. La Figure I-2 présente cette application [2].

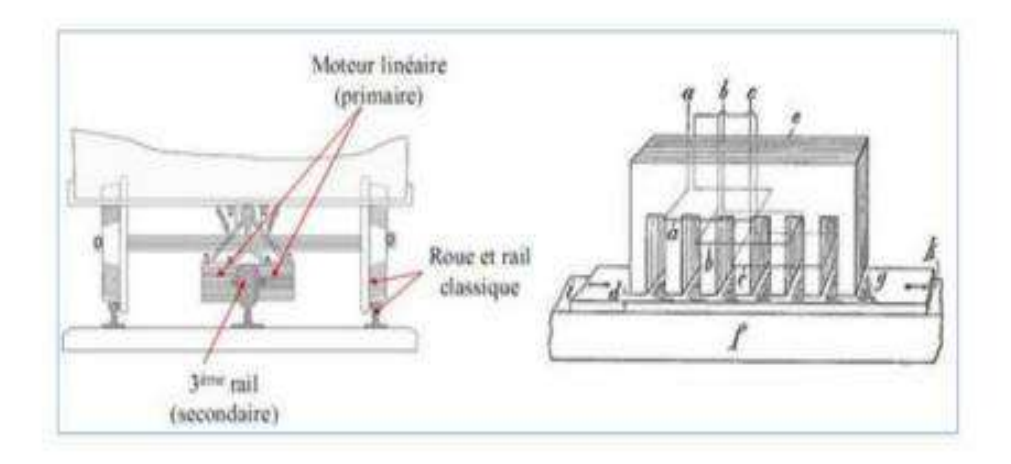

**Figure Ⅰ.2:** Brevetée de Zehen en 1902 sur rails [ZEH\_1902]

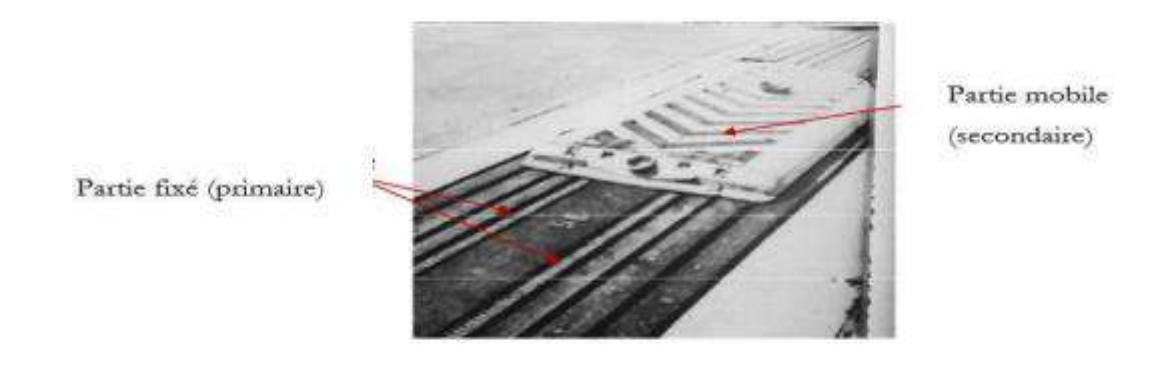

**Figure Ⅰ.3:** Propulseur de lancement linéaire Westinghouse

#### <span id="page-16-0"></span>**Ⅰ.3.3.Architecture des machines linéaires**

Un moteur linéaire, utilisé comme convertisseur d'énergie électrique en énergie mécanique, nous pouvons préciser qu'il est essentiellement composé de deux parties :

- Une fixe : composée d'une série d'aimants permanents à polarités alternées ou d'un enroulement polyphasé (en générale triphasé), c'est le stator.
- Une mobile : constitué d'une série d'aimants supraconducteurs ou d'aimants permanents, c'est le translateur (équivalent du rotor dans les moteurs rotatifs) [4].

Pour les moteurs linéaires nous rencontrons fréquemment trois topologies:

 $\checkmark$  Inducteur solidaire du rail, donc fixe Figure I.5 et induit mobile dont l'alimentation peut s'effectuer par un câble souple (mouvement limité) ou par transmission d'énergie sans contact, l'énergie peut être également être embarquée

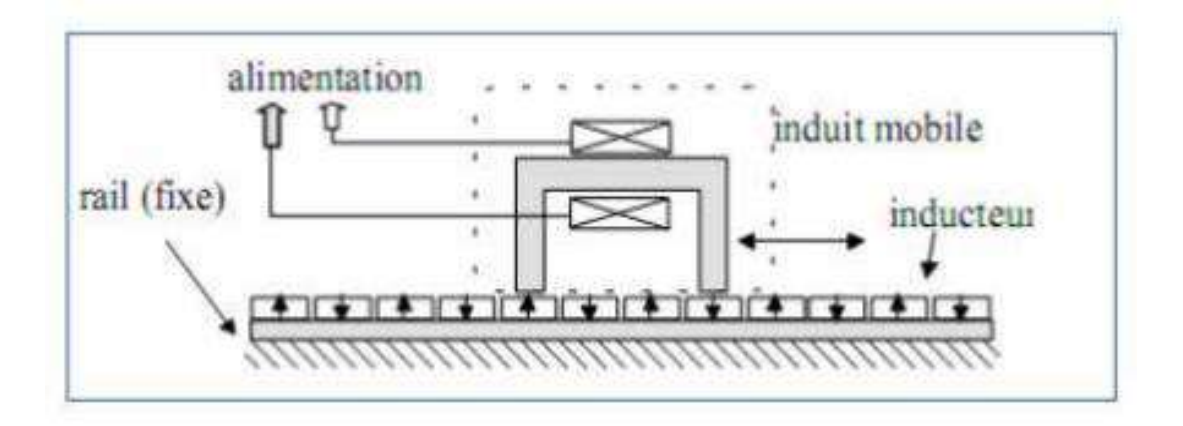

**Figure Ⅰ.4 :** machines linéaires à induit mobile et inducteur fixe

 $\checkmark$  Inducteur solidaire du rail, (ex. table de machine outil) mobile et induit fixe localisé (alimentation facilitée), (Figure I.5)

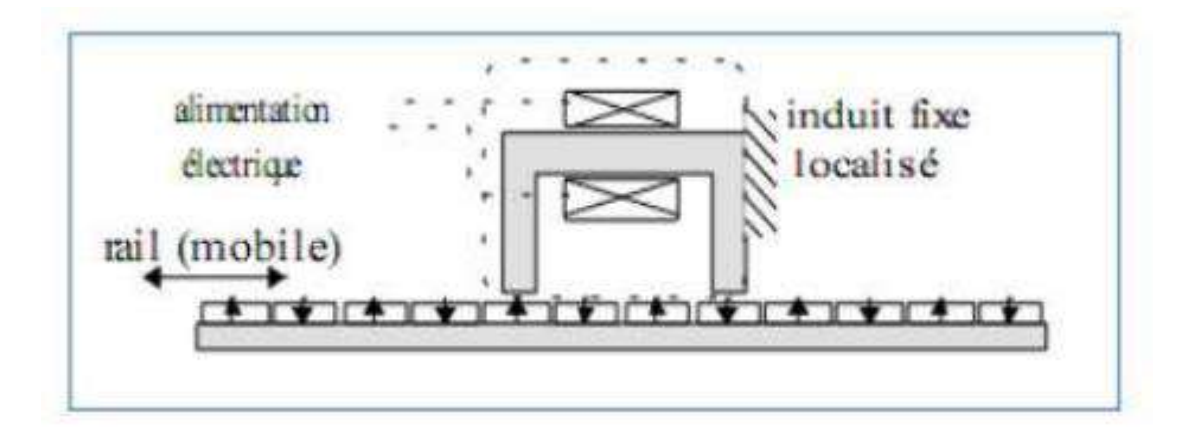

**Figure Ⅰ.5 :** machines linéaires à induit fixe et inducteur mobile

 $\checkmark$  Induit fixe (figure I.6) et distribué sur la longueur du rail (voie active dans le cas des trains), la partie mobile supporte uniquement l'inducteur. Dans ce cas, l'énergie est amenée à la partie fixe ce qui évite les difficultés de transmission mais le système d'alimentation est complexe et coûteux.

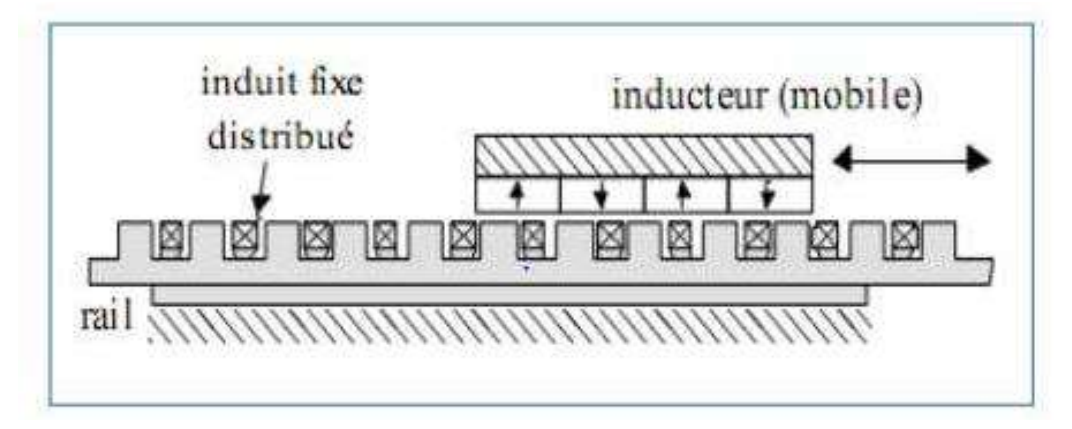

**Figure Ⅰ.6 :** machines linéaires à induit fixe et inducteur mobile

#### <span id="page-18-0"></span>**Ⅰ.3.4 Différence essentielles entre les moteurs linéaires ettournants**

Le moteur linéaire diffère du moteur rotatif par les points fondamentaux suivants[4]

- circuit magnétique (inducteur) ouvert aux deux extrémités, ce qui donne en outre la possibilité d'y ménager soit un nombre pair, soit un nombre impair de pôles.
- induit constitué, par une masse conductrice, généralement homogène et isotrope, où des conducteurs isolés transportent les courants dans des directions imposées.
- entrefer important et occupé, dans sa majeure partie, par l'induit.

#### <span id="page-18-1"></span>**Ⅰ.3.5 Topologies et classification des machines linéaires**

#### **Ⅰ.3.5.1 Topologies des moteurs linéaires**

Les moteurs linéaires présentent différentes topologies de stator court ou de stator long, tubulaires ou non. Ces Différentes variantes offrent de nombreuses possibilités pour effectuer un mouvement linéaire [5].

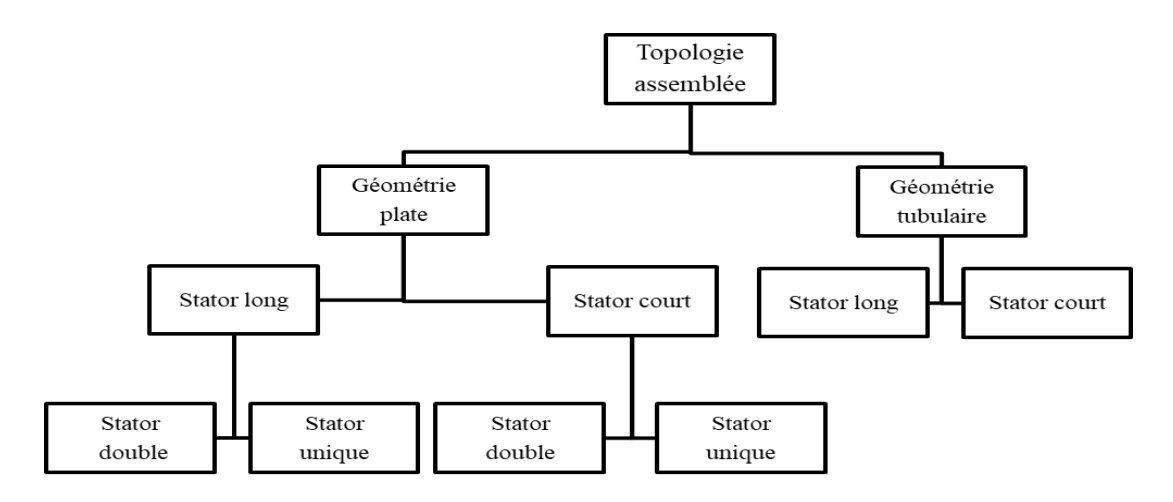

**Figure Ⅰ.7 :** schéma de Topologies des moteurs linéaires

#### **Ⅰ.3.5.2 Classification des machines linéaires**

Il existe trois types de machines linéaires :

- > Moteurs linéaire à inductions.
- Moteurs linéaire à commutateur à courant continu.
- Moteurs linéaire synchrone**.**

#### **Ⅰ.3.5.2.a Moteurs linéaire à induction**

Les moteurs à induction linéaire (LIM) sont des dispositifs électromécaniques qui convertissent l'énergie électrique en mouvement linéaire. Il fonctionne sur le même principe que les moteurs à induction rotatifs, mais au lieu de produire un mouvement de rotation, il produit un mouvement linéaire.

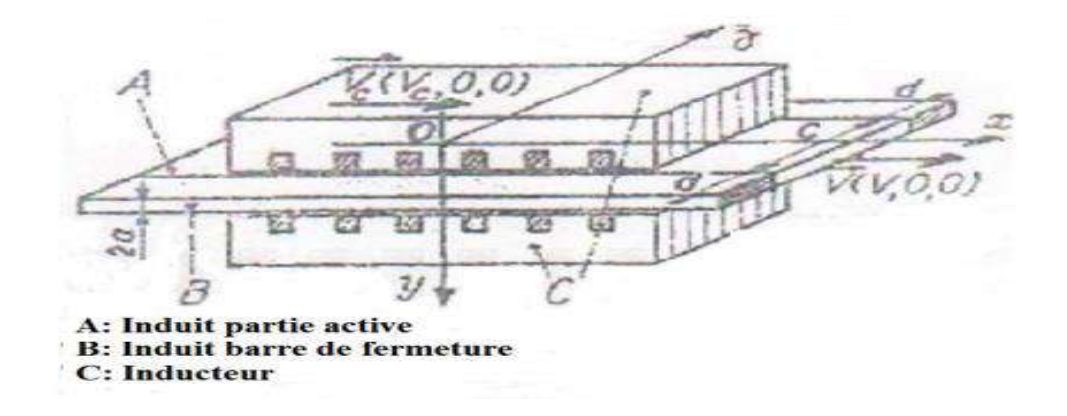

**Figure Ⅰ.8 :** moteur linéaire à induction

#### **Ⅰ.3.5.2.b Moteurs linéaire à commutateur à courant continu**

Un moteur linéaire à induction variable avec champ planaire et shunt électrique a été proposé pour une utilisation sur les longs trajets à haute puissance normalement requis dans le secteur des transports. La commutation électrique rend ce moteur similaire à un moteur synchrone alimenté par transformateur de position contrôlée [4].

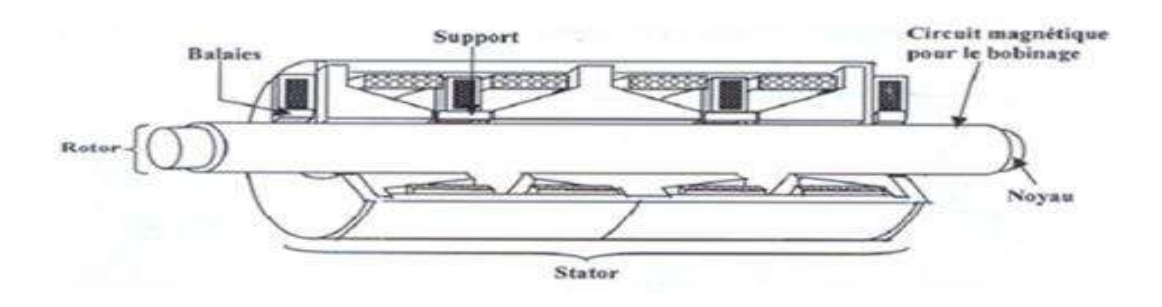

**Figure Ⅰ.9 :** moteurs linéaire à courant continu

#### **Ⅰ.3.4.2.cMoteurs linéaire synchrone**

 Les moteurs linéaires synchrones (MLS) sont des moteurs électriques qui convertissent l'énergie électrique en mouvement linéaire sans utiliser de pièces mécaniques mobiles telles que des engrenages ou des courroies. Au lieu de cela, ils utilisent un champ magnétique linéaire alternatif pour générer un mouvement linéaire dans un conducteur de métal placé à proximité.

 Les MLS sont également appelés moteurs à induction linéaire ou moteurs à réluctance variable. Ils sont utilisés dans une variété d'applications, notamment dans les trains à lévitation magnétique, les équipements de production, les ascenseurs et les robots

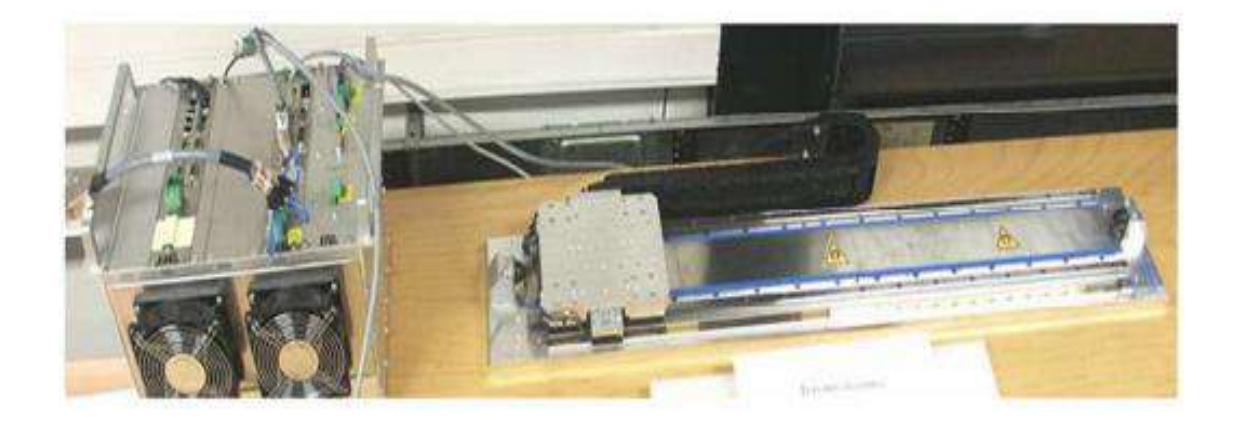

**Figure Ⅰ.10 :** Moteur linéaire synchrone

En plus des moteurs linéaires synchrones de grande et moyenne puissance, il existe des moteurs linéaires synchrones à aimants permanent ou l'enroulement inducteur conventionnel est remplacé par des aimants permanents à grande énergie [4].

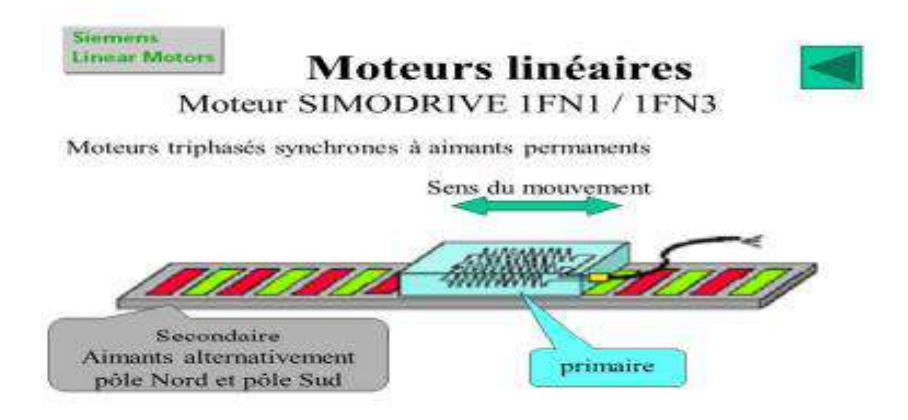

**Figure Ⅰ.11 :** moteur linéaire synchrone à aimants permanents

#### **Particularités du moteur linéaire**

Suite à leur fonctionnement, le moteur linéaire présente des spécificités dues à la disposition de leur partie mobile par rapport à leur partie fixe, où s'introduisent des effets spéciaux, généralement parasites, et qui interviennent peu dans les machines rotatives. Notamment des systèmes de guidage particuliers, entrainant de nouvelles contraintes au niveau de l'entrefer magnétique. De plus, les moteurs linéaires présentent des effets d'extrémités provoqués par les discontinuités de leur structure géométrique. Ces différences technologiques par rapport aux moteurs rotatifs doivent être prises en comptes au moment de la conception et de la réalisation pratique [7].

#### **Guidage**

Comme les autres moteurs électriques, les moteurs linéaires comportent deux parties agissant l'une sur l'autre sans contact, à travers des surfaces actives maintenues en vis-à-vis aussi proche que possible, par des dispositifs de centrage auxiliaires. Dans les moteurs rotatifs, les surfaces sont cylindriques et les dispositifs de centrage par des boites de roulements sont beaucoup plus simples et efficaces que le guidage sur une structure linéaire où les surfaces sont planes et les dispositifs de centrage sont le plus souvent extérieurs aux moteurs et confondus avec les moyens de guidage du mobile et la résultante des forces d'attraction peut être importante et difficile à maîtriser à cause de la distance entre les appuis. Toutefois, certaines structures permettent de s'affranchir de cette force d'attraction et de faciliter ainsi le guidage.

#### **Entrefer**

Compte tenu du système de guidage entre les parties fixe et mobile d'un moteur linéaire, il est difficile de réaliser un entrefer aussi faible que dans une variante tournante. L'entrefer rapporté au pas de déplacement est, par conséquent, plus élevé. Il en résulte une force par unité de surface plus faible.

#### **Effets d'extrémités**

Le stator d'un moteur rotatif est fermé sur lui-même. Il assure donc la continuité des phénomènes électromagnétiques contrairement à tout moteur linéaire caractérisé par une discontinuité à ses extrémités. Cette discontinuité crée des différences de trajets pour les lignes de champs circulant dans le fer, ces effets d'extrémités sont classés en deux catégories :

#### **L'effet de longueur finie :**

• à la variation de la perméabilité à l'entrée et à la sortie ;

• aux flux parasite se fermant aux extrémités et sur les côtés ;

• aux f.e.m à l'entrée et à la sortie dues au courants d'induit, qui se ferme en

dehors de la carcasse magnétique de la machine ;

• aux f.e.m dues à la discontinuité de l'induction à l'entrée et à la sortie ;

#### **L'effet de largeur finie :**

ou effet de bord, dû à la fermeture des courants à l'intérieur de la partie active de l'induit.

#### **Développement des moteurs linéaires**

Un moteur linéaire a un prix initial élevé, essentiellement lié aux coûts des matériaux magnétiques. En effet, contrairement aux moteurs rotatifs, la partie active d'un moteur linéaire ne concerne à chaque instant qu'une zone réduite du moteur entier, en d'autres termes, si le moteur linéaire peut se déplacer sur 3 mètres de longueur, la partie fixe doit être bobinée ou équipée d'aimants sur les 3mètres, alors que 20 cm peuvent suffire pour la partie mobile. Cela implique un coûtplus élevé des matériaux pour les moteurs linéaires que pour les moteurs rotatifs.Les moteurs linéaires sont donc utilisés dans des applications où leurs performancesdépassent les limites physiques des moteurs tournants.

#### <span id="page-22-0"></span>**Ⅰ.4. Les Aimants Permanents**

Un aimant permanent est un matériau magnétique dur (ferromagnétique) qui a la particularité d'avoir une bonne résistance à la désaimantation, c'est-à-dire une aimantation rigide qui ne varie pas obligatoirement en présence d'un champ magnétique extérieur [8]

Le choix des aimants permanents est essentiel puisqu'ils interviennent pour beaucoup dans le force massique de la machine électrique. Les aimants sont principalement caractérisés par leurs cycles d'hystérésis et plus particulièrement par la courbe de désaimantation du deuxième quadrant du plan B-H

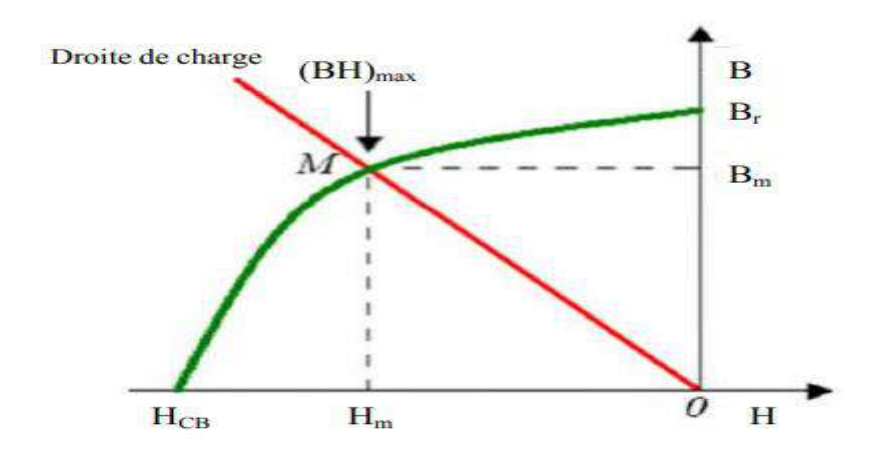

**Figure Ⅰ.12 :** Courbe de désaimantation

Cette courbe est caractérisée par

- **L'induction rémanente Br :** c'est-à-dire l'induction résiduelle en circuit fermé.
- **Le champ coercitif Hcj :** : c'est le champ démagnétisant annulant l'induction, plus sa valeur est élevée et plus l'aimant est stable.
- **Le produit d'énergie volumique (B.H)max** : le point (B.H)max représenter l'intersection enter la courbe de désaimantation el la droite de charge, les valeurs Hm et Bm du point de fonctionnement optimal M correspondant à (BH)max.

On peut classer les différents types d'aimants en fonction de ces paramètres : Les AlNiCo sont des alliages à base de Fer, d'Aluminium et de Nickel, avec des additions Cobalt, Cuivre ou de Titane. Ils peuvent être isotropes ou anisotropes. Pour les isotropes Br  $\approx 0.7$  T, Hcj de 50 à 80 A/m et (BH)max de 12 à 18 kJ/ $m^3$ . Le Titane augmente la trempabilité, le Niobium la coercivité.

 **Les ferrites :** sont des composés d'oxyde de fer, de baryum et de strontium. Ils sont obtenus par frittage et peuvent être isotropes ou anisotropes. Suivant la composition et le mode de fabrication, on obtient les propriétés suivantes : Br de 0.2 à 0.4 T, Hcj de 140 à 300 A/m et (BH)max de 10 à 40 Kj/ $m<sup>3</sup>$ . Ces aimants possèdent des performances modestes mais se sont imposés dans de très nombreuses applications en raison de leur faible prix de revient et d'une rigidité magnétique élevée permettant de les utiliser dans les machines. En raison de la faible valeur d'aimantation rémanente, il faut cependant recourir à des structures complexes de machines, à concentration de flux, pour atteindre des forces massiques et volumiques élevés

- **Les terres rares :** tels que les Samarium-Cobalt sont beaucoup plus performants et autorisent une température de fonctionnement élevée (jusqu'à 300°C), mais ils sont très coûteux en raison notamment de la présence du cobalt dans leur composition. De plus, le cobalt est interdit dans le domaine automobile pour des raisons de normes environnementales.
- Les Néodyme-Fer-Bore : (Nd-Fe-B) ont des performances supérieures aux Samarium Cobalt et sont beaucoup moins coûteux mais leur tenue à la température est moins bonne (jusqu'à  $160^{\circ}$ C).

Il faut souligner que les aimants permanents utilisés dans les machines électriques présentent une très grande rigidité magnétique (associée à une perméabilité magnétique dynamique proche de la perméabilité de l'air : μ0) qui garantit une grande résistance à la désaimantation nécessaire pour les fonctionnements démagnétisant dans les machines

La figure (1.13) donne les courbes de désaimantation des principaux types d'aimants [9]

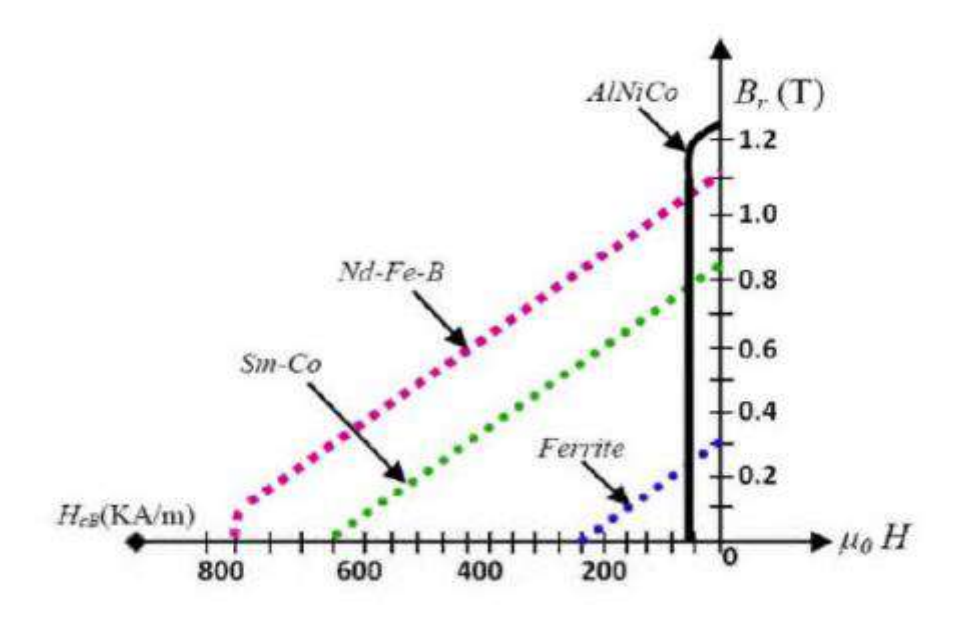

**Figure Ⅰ.13 :** Courbes de désaimantation des principaux types d'aimants

#### <span id="page-24-0"></span>**Ⅰ.5. Principe de fonctionnement de la MSLAP**

 Le principe de fonctionnement de cette machine est similaire à celui d'une machine synchrone classique, à la différence près que le rotor est étendu en ligne droite plutôt que d'être en forme de cercle. Les aimants permanents sont montés sur le rotor, qui est guidé par des rails, et le stator est composé de bobines de cuivre qui produisent un champ magnétique alternatif [10][11][12]

 Lorsque le courant alternatif est appliqué aux bobines du stator, un champ magnétique est créé. Ce champ magnétique attire les aimants permanents du rotor, ce qui crée un mouvement linéaire. La vitesse de la machine dépend de la fréquence du courant alternatif appliqué aux bobines du stator.

## <span id="page-25-0"></span>**Ⅰ.6 Constitution de la Machines synchrones linéaire à aimants permanents (MSLAP)**

Les machines synchrones linéaires à aimant permanent sont des dispositifs électromécaniques qui convertissent l'énergie électrique en mouvement linéaire. Ces machines sont composées d'un stator et d'un rotor, où le stator contient des bobines fixes et le rotor est équipé d'aimants permanents [11].

La constitution d'une machine synchrone linéaire à aimant permanent dépend de plusieurs facteurs, tels que la taille, la puissance et la conception spécifique de la machine. Cependant, voici les composants de base qui peuvent être trouvés dans la plupart des machines synchrones linéaires à aimant permanent [13]:

- **Stator :**Le stator est la partie fixe de la machine qui contient les enroulements de cuivre ou d'aluminium, également appelés bobines, qui génèrent le champ magnétique nécessaire pour faire bouger le rotor. Les bobines sont généralement disposées en phases pour permettre une rotation synchrone du rotor.
- **Rotor:** Le rotor est la partie mobile de la machine et est équipé d'aimants permanents. Ces aimants sont disposés de manière à créer un champ magnétique qui interagit avec celui généré par les bobines du stator, entraînant ainsi le mouvement du rotor.

#### <span id="page-25-1"></span>**Ⅰ.7. Les avantages et les inconvénients du (MSLAP)**

#### **Les avantages :**

- Haute efficacité énergé
- Grandevitesse **:** Les machines synchrones linéaires à aimants permanents peuvent atteindre des vitesses très élevées, ce qui en fait une option adaptée pour les applications nécessitant des mouvements rapides et précis.
- Maintenanceminimale **:** Les machines synchrones linéaires à aimants permanents ne contiennent pas de balais, ce qui réduit considérablement les besoins de maintenance et prolonge la durée de vie de la machine.

 Faiblebruit **:** Les machines synchrones linéaires à aimants permanents produisent peu de bruit, ce qui les rend adaptées pour les applications nécessitant un fonctionnement silencieux.

#### **les inconvénients :**

- Coût élevé **:** Les machines synchrones linéaires à aimants permanents sont généralement plus coûteuses que les autres types de moteurs linéaires en raison de l'utilisation d'aimants permanents de haute qualité.
- Sensibilitéàlatempérature **:** Les aimants permanents utilisés dans ces machines sont sensibles aux hautes températures, ce qui peut limiter leur utilisation dans des applications à températures élevées.
- Difficultéderégulation **:** Les machines synchrones linéaires à aimants permanents peuvent être plus difficiles à réguler que les autres types de moteurs linéaires en raison de leur forte réactivité aux changements de charge et de vitesse.
- Poidsélevé **:** Les aimants permanents sont relativement lourds, ce qui peut augmenter le poids de la machine, ce qui peut être un inconvénient dans certaines applications où le poids est un facteur critique.

### <span id="page-26-0"></span>**Ⅰ.8.Exemples d'applications de moteur MSLAP**

Les moteurs linéaires à aimants permanents sont utilisés dans les machines-outils pour fournir un mouvement linéaire précis et rapide, ce qui est important pour l'usinage de pièces de haute qualité.

- **Transport :** Les moteurs linéaires à aimants permanents sont utilisés dans les trains à sustentation magnétique (Maglev) pour fournir une propulsion sans frottement et une vitesse élevée. Les Maglev utilisent des moteurs linéaires pour propulser les trains à des vitesses allant jusqu'à 600 km/h.
- **Imprimantes 3D :** Les moteurs linéaires à aimants permanents sont utilisés dans les imprimantes 3D pour déplacer la tête d'impression et fournir un mouvement linéaire précis. Cela permet aux imprimantes 3D de produire des objets avec des détails fins et une surface lisse.
- **Énergie éolienne :** Les moteurs linéaires à aimants permanents sont utilisés dans les éoliennes pour ajuster la position des pales en fonction de la direction et de la vitesse du vent. Cela permet aux éoliennes de produire de l'énergie plus efficacement et de manière plus stable.

### <span id="page-27-0"></span>**Ⅰ.9Conclusion**

Aujourd'hui, les moteurs linéaires synchrones sont largement utilisés dans l'industrie, dans ce premier chapitre nous avons donné des informations générales sur les moteurs linéaires, leurs principes de fonctionnement, leurs différents types et classification ainsi que leurs domaines d'application

# <span id="page-28-0"></span>**CHAPITRE Ⅱ : Modélisation d'un moteur synchrone linéaire a aiment permanent**

### <span id="page-29-0"></span>**Ⅱ.1 Introduction**

Pour étudier le comportement de tout système physique, il est nécessaire de le modéliser. Cette modélisation permet de comprendre les mécanismes qui régissent son fonctionnement et de déterminer comment il réagira face aux différentes sollicitations. Dans le domaine de la moyenne et grande puissance, de nombreuses études portent sur la modélisation de la MSLAP.

Dans ce chapitre nous allons présenter la modélisation de la machine synchrone linéaire à aimants permanents et on définit les équations électriques et mécaniques qui régissent le fonctionnement de la machine synchrone linéaire à aimants permanents (MLSAP).

#### <span id="page-29-1"></span>**Ⅱ.2 Modélisation du moteur synchrone linéaire à aimants permanents**

La modélisation est une étape essentielle dans l'étude de tout système physique, car elle permet d'analyser le comportement de ce système face aux sollicitations diverses et de comprendre les mécanismes qui régissent son fonctionnement.

Les modèles peuvent partiellement ou totalement prendre en compte les phénomènes physiques liés au fonctionnement du système. Ces phénomènes se déclinent en plusieurs niveaux de modélisation, chacun étant associé à des hypothèses simplificatrices. Plus le nombre d'hypothèses simplificatrices est élevé, plus le modèle offre des possibilités d'étude approfondies.

Afin de simplifier la modélisation des machines, les hypothèses habituelles Comme suit:

- Le circuit magnétique de la machine est non saturé.
- L'effet d'encoche est négligé.
- Négliger l'influence de la température du moteur

#### <span id="page-29-2"></span>**Ⅱ.2.1. Mise en équations de la machine dans le repère (abc)**

La figure (2.1) donne la représentation des enroulements pour une machine synchrone linéaire à aimants permanents

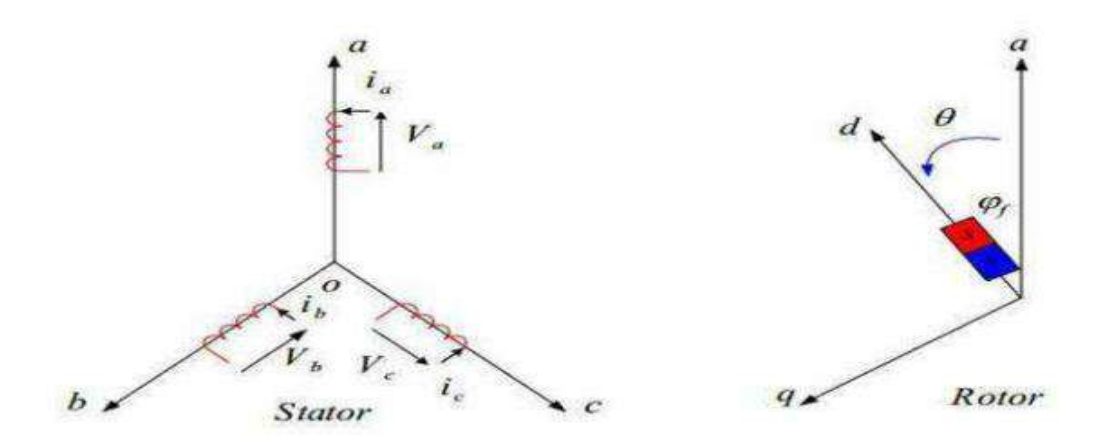

**Figure Ⅱ.1 :** schéma de la MSLAP dans le repère abc

Les trois types d'équations qui définissent entièrement le comportement de la machine sont :

- $\overline{\phantom{a}}$  Equations électriques
- $\overline{\phantom{a}}$  Equations magnétique
- $\overline{\phantom{a}}$  Equations mécaniques

#### **Ⅱ.2.1.1. Equations électriques**

Les formules électriques du stator d'une machine synchrone à aimants permanents linéaire sans amortisseurs peuvent être exprimées comme suit

$$
\begin{cases}\nVa = R_a \cdot I_a + \frac{d\varphi_a}{dt} \\
V_b = R_b \cdot I_b + \frac{d\varphi_b}{dt} \\
V_c = R_c \cdot I_c + \frac{d\varphi_c}{dt}\n\end{cases}
$$
\n(II.1)

Avec :

 $[V_{abc}] = [V_a V_b V_c]^t$ ,  $[I_{abc}] = [I_a \ I_b \ I_c]^t$ ,  $[\varphi_{abc}] = [\varphi_a \varphi_b \varphi_c]^t$ 

$$
[R_{abc}] = \begin{bmatrix} R_a & 0 & 0 \\ 0 & R_b & 0 \\ 0 & 0 & R_c \end{bmatrix}
$$

Ou :

 $[V_{abc}] = [V_a V_b V_c]^t$ : Vecteur des tensions des phases [V]

 $[I_{abc}] = [I_a \ I_b \ I_c]^t$ : Vecteur des courants des phases [A]

 $[\varphi_{abc}] = [\varphi_a \varphi_b \varphi_c]^t$ : Vecteur des flux totaux à travers les bobines statoriques [Wb]

$$
[R_{abc}] = \begin{bmatrix} R_a & 0 & 0 \\ 0 & R_b & 0 \\ 0 & 0 & R_c \end{bmatrix}
$$
: Matrice des résistances [Ω]

#### **Ⅱ.2.1.2. Equations magnétique**

Le système d'équations régissant les flux qui circule dans les enroulements des trois phases du stator est sous la forme suivant :

$$
\begin{cases}\n\varphi_{a} = L_{aa} I_{a} + M_{ab} I_{b} + M_{ac} I_{c} + \varphi_{a}(x) \\
\varphi_{b} = L_{bb} I_{b} + M_{ba} I_{a} + M_{bc} I_{c} + \varphi_{b}(x) \\
\varphi_{c} = L_{cc} I_{c} + M_{ca} I_{a} + M_{cb} I_{b} + \varphi_{c}(x)\n\end{cases}
$$
\n(II.2)

 $L_{aa}$ ,  $L_{bb}$ ,  $L_{cc}$ , Inductance propres.

 $M_{ab}$ ,  $M_{ac}$ ,  $M_{ba}$ ,  $M_{bc}$ ,  $M_{ca}$ ,  $M_{cb}$ : Inductances mutuelles.

: L'axe électrique direct du rotor et une phase du stator

#### **Ⅱ.2.1.3. Expressions des termes dus aux aimants permanents**

D'après l'étude, on peut exprimer les flux crées par les aimants sous la forme suivante :

$$
\begin{bmatrix} \varphi_a \\ \varphi_b \\ \varphi_c \end{bmatrix} = P. \varphi_v \begin{bmatrix} \cos \theta_e \\ \cos \left( \theta_e - \frac{2\pi}{3} \right) \\ \cos \left( \theta_e + \frac{2\pi}{3} \right) \end{bmatrix}
$$
(II.3)

**Tel que**

$$
\phi_v = n.\frac{2.\tau_p.B_f.I_a}{\pi}
$$

Où :

n : nombre de spires de chaque phase.

B f : la valeur maximale du fondamental du champ crée par les aimants.

la : la largeur des aimants.

#### $\tau p$ : Pas polaire.

P : nombre de paires de pôles.

#### **CHAPITRE Ⅱ : Modélisation d'un moteur synchrone linéaire a aiment permanent**

$$
K=\frac{\pi}{\tau_p}
$$

Sous forme condensée on aura

$$
[\varphi_{abc}] = [L_{abc}]. [I_{abc}] + [\varphi_{abc}(x)] \tag{II.4}
$$

En remplaçant les expressions des flux dans le système des tensions, on obtient :

$$
[V_{abc}] = [R_{abc}]. [I_{abc}] + \frac{d[L_s]}{dt}.[I_{abc}] + [L_s]. \frac{d[I_{abc}]}{dt} + \frac{d[\varphi_{abc}(x)]}{dt}
$$

$$
[V_{abc}] = [R_{abc}]. [I_{abc}] + [L_s]. \frac{d[I_{abc}]}{dt} + \frac{dx}{dt} \frac{d[\varphi_{abc}(x)]}{dt}
$$
(II.5)

Tel que :

$$
\frac{\mathrm{dx}}{\mathrm{dt}} = \mathbf{v}
$$

Donc :

$$
\frac{\mathrm{dx}}{\mathrm{dt}} - V = 0
$$

Et l'équation générale est :

$$
V_{\rm S} = R_{\rm S} I_{\rm S} + L_{\rm S} \frac{dl_{\rm S}}{dt} + V \frac{d\varphi_{\rm S}}{dt}
$$
 (II.6)

L'équation des tensions suivante correspond à un déplacement de  $x$  le long de l'axe des tensions pendant un temps dt : "Si l'on considère un déplacement dx suivant l'axe des tensions pendant un temps dt, alors l'équation des tensions est :

$$
\begin{bmatrix}\nV_a \\
V_b \\
V_c\n\end{bmatrix} = \begin{bmatrix}\nR_a & 0 & 0 \\
0 & R_b & 0 \\
0 & 0 & R_c\n\end{bmatrix} \cdot \begin{bmatrix}\nI_a \\
I_b \\
I_c\n\end{bmatrix} + V \cdot \frac{d}{dx} \begin{bmatrix}\nL_{aa} & M_{ab} & M_{ac} \\
M_{ba} & L_{bb} & M_{bc} \\
M_{ca} & M_{cb} & L_{cc}\n\end{bmatrix} \begin{bmatrix}\nI_a \\
I_b \\
I_c\n\end{bmatrix} + \begin{bmatrix}\nL_{aa} & M_{ab} & M_{ac} \\
M_{ba} & L_{bb} & M_{bc} \\
M_{ca} & M_{cb} & L_{cc}\n\end{bmatrix} \cdot \begin{bmatrix}\n\frac{d^2 I_a}{dt} \\
\frac{d^2 I_b}{dt} \\
\frac{d^2 I_c}{dt}\n\end{bmatrix} + \begin{bmatrix}\n\frac{d\phi_a}{dt} \\
\frac{d\phi_b}{dt} \\
\frac{d\phi_c}{dt}\n\end{bmatrix}
$$

Avec :

 $L_{ss}: [L_{aa} \quad L_{bb} L_{cc}]$ : Inductances propres des phases statoriques

 $M_{ss}$ : [ $M_{ab}$ ,  $M_{ac}$ ,  $M_{ba}$ ,  $M_{bc}$ ,  $M_{ca}$ ,  $M_{cb}$ ] : Inductances mutuelles entre les phases statorique.

La matrice inductance statorique peut être exprimée :

$$
\begin{bmatrix} \mathbf{L}_{\mathbf{s}} \end{bmatrix} = \begin{bmatrix} \mathbf{L}_{\mathbf{s}\mathbf{s}} & \mathbf{M}_{\mathbf{s}\mathbf{s}} & \mathbf{M}_{\mathbf{s}\mathbf{s}} \\ \mathbf{M}_{\mathbf{s}\mathbf{s}} & \mathbf{L}_{\mathbf{s}\mathbf{s}} & \mathbf{M}_{\mathbf{s}\mathbf{s}} \end{bmatrix} \tag{II.7}
$$

Des transformations de variables et des changements sont adoptés pour réduire la complexité du système dans ce cas. Nous utilisons la transformation de Park, qui convertit les enroulements fixes (a, b, c) en des enroulements tournants avec le rotor (d, q).

#### <span id="page-33-0"></span>**Ⅱ.3Transformation de Park**

En utilisant la transformation de Park, les grandeurs statoriques réelles telles que la tension, le flux et le courant peuvent être traduites en leurs composantes fictives appelées les composantes d-q

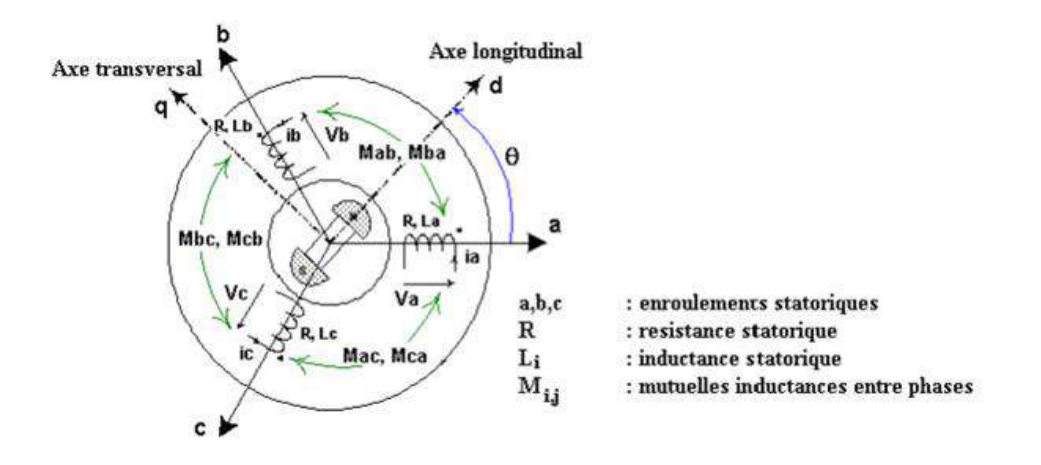

**Figure Ⅱ.2 :** Machine équivalente au sens de Park

$$
\begin{cases}\n[P(\theta)][V_{dq}] = [V_s] \\
[P(\theta)][I_{dq}] = [I_s]\n\end{cases}
$$
\n(II.8)

$$
[P(\theta)] = \frac{2}{3} \begin{bmatrix} \cos \theta_r & \cos(\theta_r - 2\pi/3) & \cos(\theta_r + 2\pi/3) \\ -\sin \theta_r & -\sin(\theta_r - 2\pi/3) & -\sin(\theta_r + 2\pi/3) \\ 1/2 & 1/2 & 1/2 \end{bmatrix}
$$
(II.9)

 $[P(\theta)]$  étant la matrice de la transformation de Park qui permet le passage des grandeurs statorique [ $V_s$ ],  $[\varphi_s]$  et [ $I_s$ ] à leurs composants relatives  $[V_{dq}]$  et  $[I_{dq}]$ 

L'application de la transformation de Park à l'équation **(Ⅱ.8)** donne

$$
[P(\theta)][V_{dq}] = [R_s][P(\theta)][I_{dq}] + \frac{d}{dt}([L_s][P(\theta)][I_{dq}]) + \frac{d[\varphi_f]}{dt}\frac{d\theta}{dt}
$$
(II.10)

Avec :

$$
\frac{d}{dt} = V
$$

$$
[R_s] = \begin{bmatrix} R_s & 0 & 0 \\ 0 & R_s & 0 \\ 0 & 0 & R_s \end{bmatrix}
$$

En multipliant tous ces termes par $[P(\theta)]^{-1}$ , et étant donné que :

On peut :

Écrire les équations simplifiées des tensions :

$$
\left[V_{dq}\right] = \left[R_s\right]\left[I_{dq}\right] + \left[P(\theta)\right]^{-1} \frac{d}{dt} \left(\left[L_s\right]\left[P(\theta)\right]\left[I_{dq}\right]\right) + \frac{d\left[\varphi_f\right]}{dt} \frac{d\theta}{dt} \tag{II.11}
$$

Avec :

$$
[P(\theta)]^{-1} = \begin{bmatrix} \cos\theta_r & -\sin\theta_r & 1\\ \cos(\theta_r - 2\pi/3) & -\sin(\theta_r - 2\pi/3) & 1\\ \cos(\theta_r + 2\pi/3) & -\sin(\theta_r + 2\pi/3) & 1 \end{bmatrix} \tag{II.12}
$$

Les équations électriques dans le repère de Park :

$$
\begin{cases}\nV_{ds} = R_s I_{ds} + \frac{d}{dt} \varphi_{ds} - \omega_r \varphi_{qs} \\
V_{qs} = R_s I_{qs} + \frac{d}{dt} \varphi_{qs} + \omega_r \varphi_{ds}\n\end{cases}
$$
\n(II.13)

Les flux s'écrivent comme suit :

$$
\begin{cases} \varphi_{ds} = L_d I_d + \varphi_f \\ \varphi_{qs} = L_q I_q \end{cases} \tag{II.14}
$$

En substituant les équations **(Ⅱ.14)** aux équations **(Ⅱ.13)**, on trouve

$$
\begin{cases}\nV_{ds} = R_s I_{ds} + L_d \frac{di_d}{dt} - \omega_r L_q I_q \\
V_{qs} = R_s I_{qs} + L_q \frac{di_q}{dt} + \omega_r (L_d I_d + \varphi_f)\n\end{cases}
$$
\n(II.15)

Selon Park, l'expression de la puissance électromagnétique peut être écrite comme suit

$$
P = \frac{3}{2} \left[ V_d I_d + V_q I_q \right] \tag{II.16}
$$

L'expression détaillée de la puissance instantanée en termes de courant peut être trouvée en substituant les tensions vd et vq

$$
P = \frac{3}{2} \left( R_s i_d^2 + R_s i_q^2 \right) + \frac{3}{2} \frac{d}{dt} \left( \frac{1}{2} L_d i_d^2 + \frac{1}{2} L_q i_q^2 \right) + \frac{3}{2} \omega_r (\varphi_d i_q - \varphi_q i_d) \tag{II.17}
$$

#### <span id="page-35-0"></span>**Ⅱ.3.1Equations mécaniques**

$$
P_e = F_{em} \mathbf{v} \tag{II.18}
$$

D'où

$$
F_{em} = \frac{3}{2} \mathbf{p} \left( \varphi_{ds} I_q - \varphi_{qs} I_d \right) \tag{II.19}
$$

En remplace  $\varphi_{ds}$ et  $\varphi_{as}$  par leur expressions il vient :

$$
F_{em} = \frac{3}{2} P \left[ (L_d - L_q) I_{ds} I_{qs} + \varphi_f I_{qs} \right]
$$
 (II.20)

Avec :

P: nombre de pair de pôles

L'équation mécanique de la machine est donnée par :

$$
M\frac{dv}{dt} = F_{em} - F_r - fv \tag{II.21}
$$

Tel que :

Fem : force électromagnétique développé par le moteur  $[N/m]$ 

- fr : Force résistant de la charge [N].
- : Coefficient de frottement [Nm/rad/s].
- M : Masse [kg].

v : vitesse linéaire [m/s].

#### <span id="page-35-1"></span>**Ⅱ.4Etablissement du modèle d'état**

Le système d'équation détaillé d'une MSLAP en régime sain forme par les équations de tension statorique  $[V_s]$ , en utilisent aussi l'équation de force électromagnétique et l'équation mécanique, pour établir le model d'état
$$
\begin{bmatrix}\nV_a \\
V_b \\
V_c \\
-C_r\n\end{bmatrix} =\n\begin{bmatrix}\nL_a & M_{ab} & M_{ac} & 0 & 0 \\
M_{ba} & L_b & M_{bc} & 0 & 0 \\
M_{ca} & M_{cb} & L_c & 0 & 0 \\
0 & 0 & 0 & 1 & 0 \\
0 & 0 & 0 & 0 & 1\n\end{bmatrix}\n\begin{bmatrix}\nR_a & 0 & 0 & 0 & 0 \\
U_c & 0 & 0 & 0 & 0 \\
U_c & 0 & 0 & 0 & 0 \\
0 & R_b & 0 & 0 & \phi_m \sin(\theta - \frac{2\pi}{3}) \\
0 & R_c & 0 & \phi_m \sin(\theta + \frac{2\pi}{3}) \\
0 & 0 & R_c & 0 & \phi_m \sin(\theta + \frac{2\pi}{3}) \\
-\frac{2\pi}{3} & \sin(\theta - \frac{2\pi}{3}) & \sin(\theta + \frac{2\pi}{3}) & f \\
0 & 0 & 0 & -1 & 0\n\end{bmatrix}\n\begin{bmatrix}\ni_a \\
i_b \\
i_c \\
i_c \\
i_c \\
i\end{bmatrix}
$$

La représentation d'état de ce model et écrit sous la forme suivante :

 $[U] = [A][X] + [B][X]$ 

Donc :

$$
[X] = [A]^{-1}([U] - [B][X])
$$

Tel que :

 $[U] = [V_a \quad V_b \quad V_c \quad -C_r \quad 0]^T$  Le vecteur de commande.

 $[X] = [i_a \quad i_b \quad i_c \quad v \quad x]^T$ Le vecteur d'état

[A]:C'est la matrice de l'inductance générale de la machine.

$$
[\mathbf{A}] = \begin{bmatrix} L_a & M_{ab} & M_{ac} & 0 & 0 \\ M_{ba} & L_b & M_{bc} & 0 & 0 \\ M_{ca} & M_{cb} & L_c & 0 & 0 \\ 0 & 0 & 0 & J & 0 \\ 0 & 0 & 0 & 0 & 1 \end{bmatrix}
$$

[B]: C'est la matrice de la résistance générale de la machine

$$
[B] = \begin{bmatrix} R_a & 0 & 0 & 0 & \phi_m \sin \theta \\ 0 & R_b & 0 & 0 & \phi_m \sin(\theta - \frac{2\pi}{3}) \\ 0 & 0 & R_c & 0 & \phi_m \sin(\theta + \frac{2\pi}{3}) \\ -p\phi_m & -p\phi_m & -p\phi_m \\ \sin \theta & \sin(\theta - \frac{2\pi}{3}) & \sin(\theta + \frac{2\pi}{3}) & f & 0 \\ 0 & 0 & 0 & -1 & 0 \end{bmatrix}
$$

## **Ⅱ.5Schéma Fonctionnelle De MSLAP**

D'après les équations **(Ⅱ.15),(Ⅱ.20)** et **(Ⅱ.21),** on obtient le système d'équations suivant :

$$
\begin{cases}\n\frac{di_d}{dt} = \frac{1}{L_d} (V_{ds} - R_s I_{ds} + \omega_r L_q I_q) \\
\frac{di_q}{dt} = \frac{1}{L_q} (V_{qs} - R_s I_{qs} - \omega_r L_d I_d - \omega_r \varphi_f) \\
F_{em} = \frac{3}{2} p [((L_d - L_q) I_{ds} I_{qs} + \varphi_f I_{qs} \\
\frac{dV}{dt} = \frac{1}{J} (F_{em} - F_r - fv)\n\end{cases}
$$
\n(II.22)

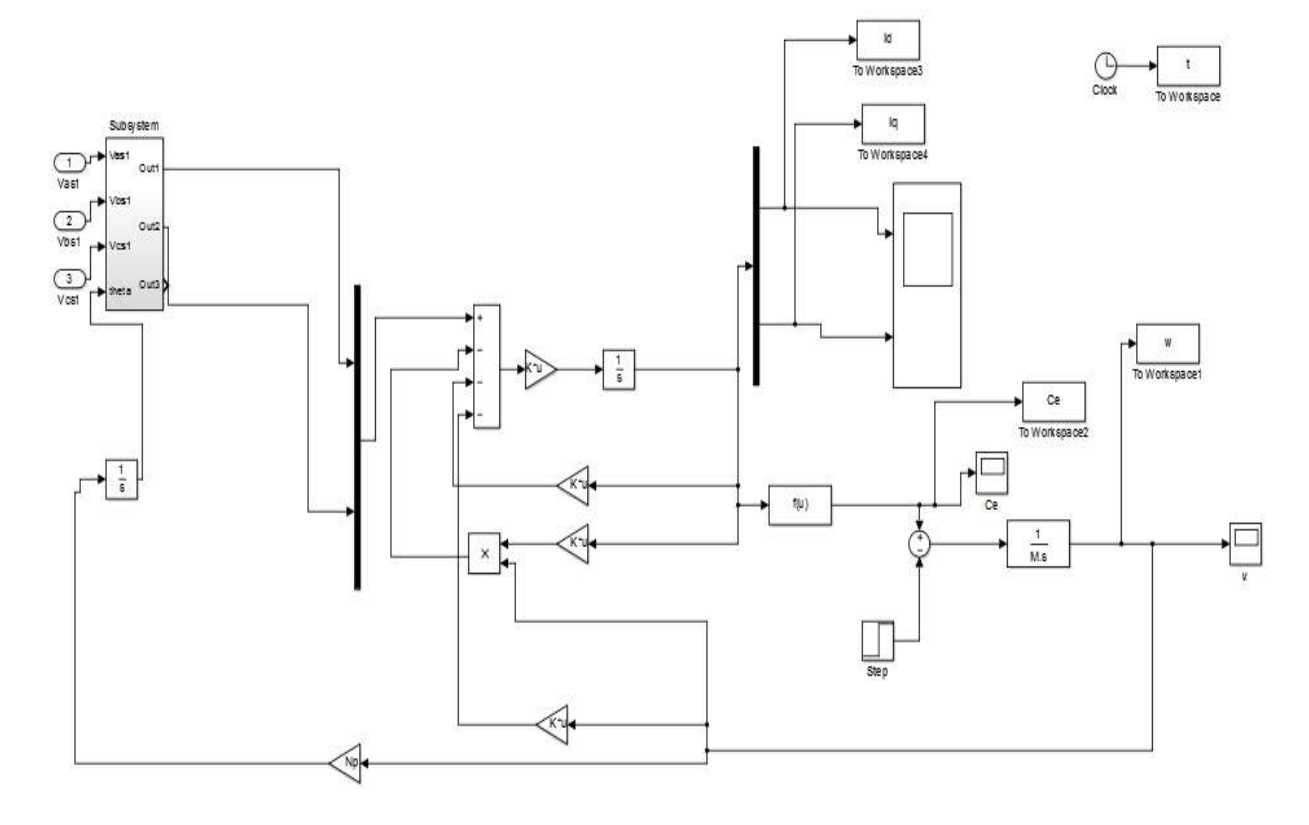

**Figure Ⅱ.3 :** Schéma Bloc MSLAP dans Matlab/Simulink

#### **Ⅱ.5.1Résultats de simulation**

Nous avons de présenté sue les figure **(Ⅱ.4, Ⅱ.5, Ⅱ.6, Ⅱ.7)** et **(Ⅱ.8, Ⅱ.9, Ⅱ.10, Ⅱ.11)**, la vitesse ω (rad /s) et le force Electromagnétique  $F_{em}(N)$ , lesdeux composantes du courant sur l'axe directe et en quadrature  $(I_{ds} e t I_{qs})$ , dela MSLAP qui est alimentée par une source de tension triphasée.

#### **Ⅱ.5.1.1.Résultats de Simulation démarrage a vide**

 Dans une première étape, nous simulons le fonctionnement de la machine sans application du force de charge

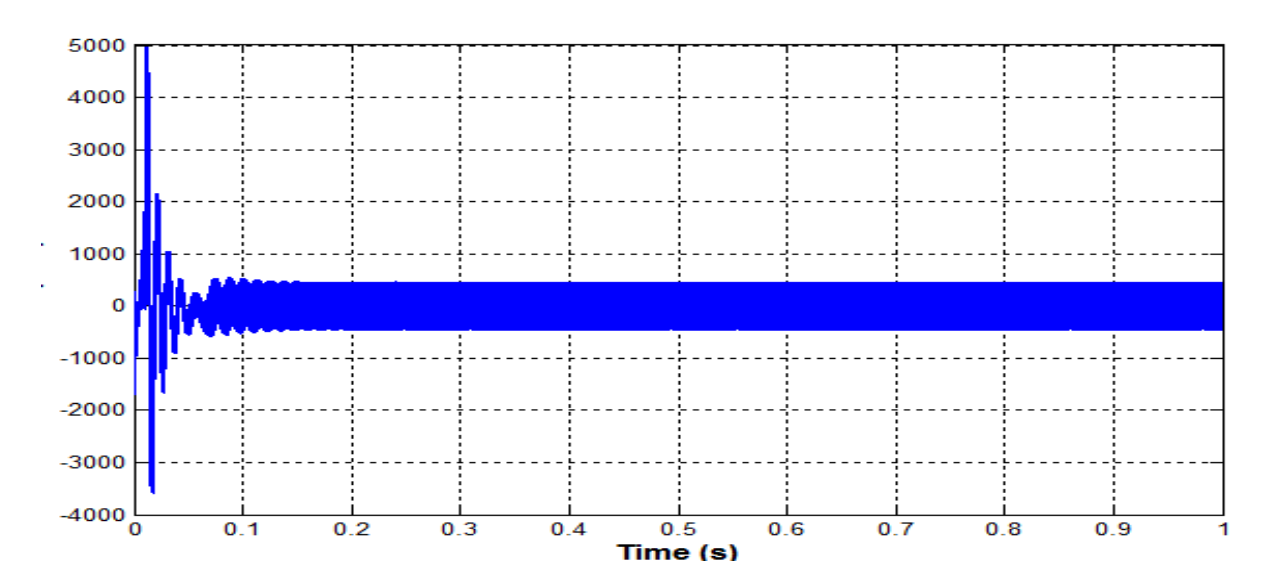

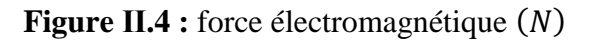

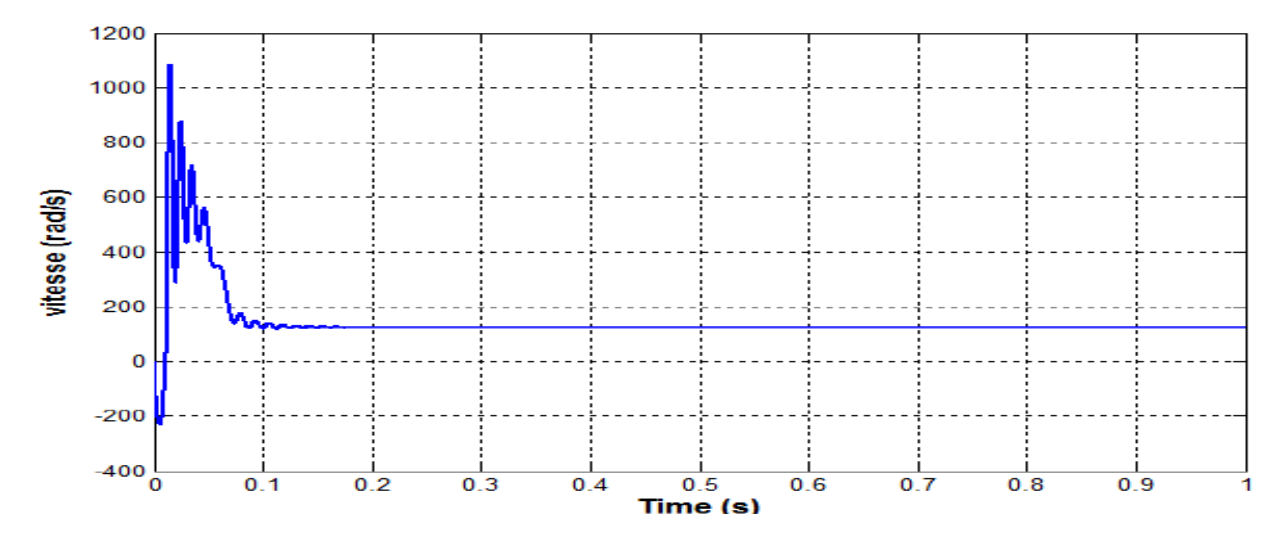

**Figure Ⅱ.5 :** Vitesse (rad /s)

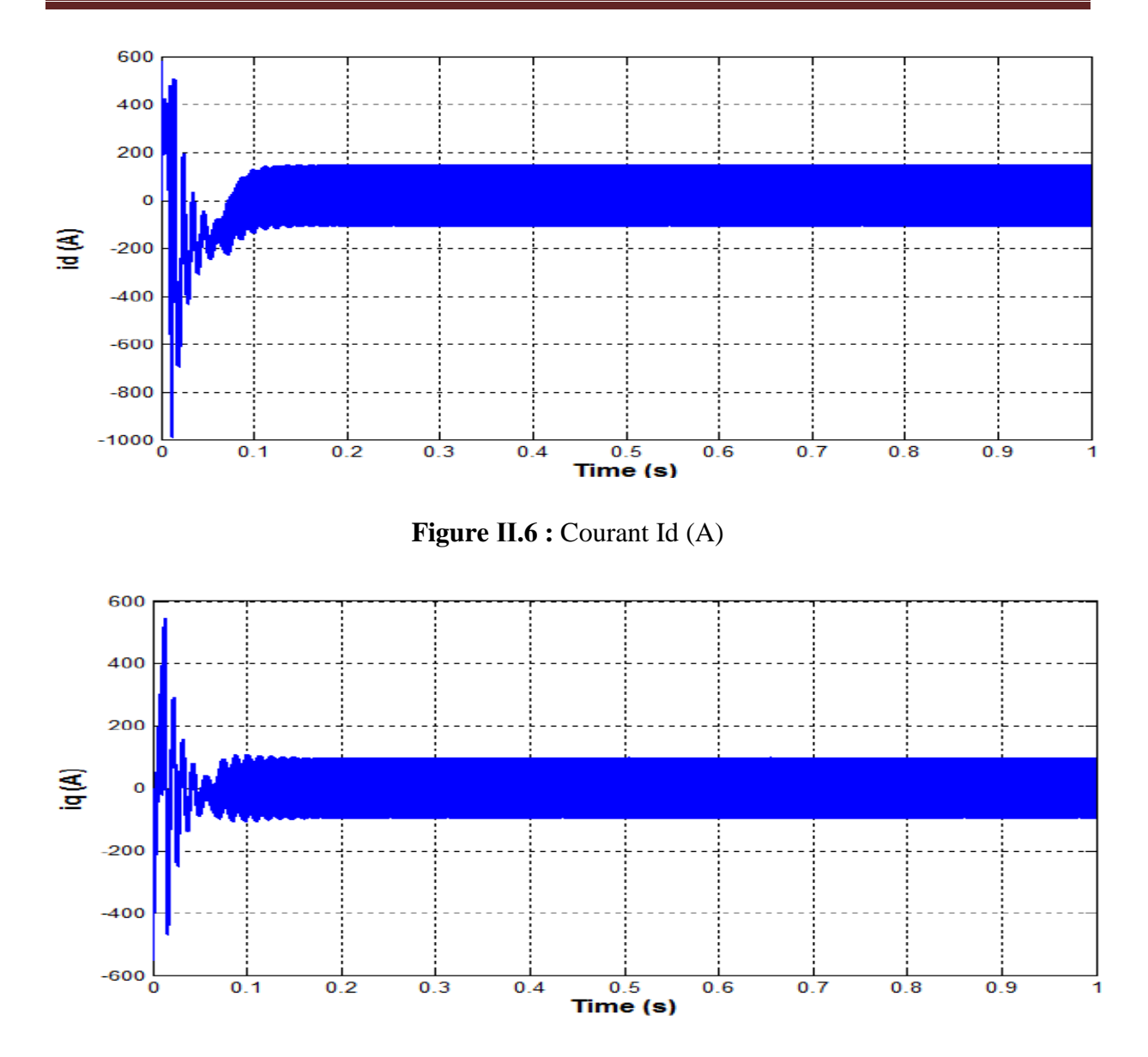

**Figure Ⅱ.7 :** Courant Iq (A)

#### **Ⅱ.5.1.2 Interprétations des résultats**

Pendant le régime transitoire, la courbe du force électromagnétique apparaît lorsque de grandes impulsions apparaissent dans Une courte période, puis revient progressivement jusqu'à ce qu'il se stabilise à zéro car la machine est a vide

La vitesse est très pulsatile, apparaissant au premier instant de Le début des coups est perceptible, et il atteint sa valeur maximale, puis la vitesse diminue progressivement jusqu'à se stabiliser à la valeur de 125 (rad /s).

Pour les courants  $I_{ds}$ et  $I_{qs}$  au début de démarrage on voit des pics à une intensité de courant assez importante cela est dû à la faible vitesse de démarrage, Puis ils s'installent sur leurs valeurs Peu de temps après

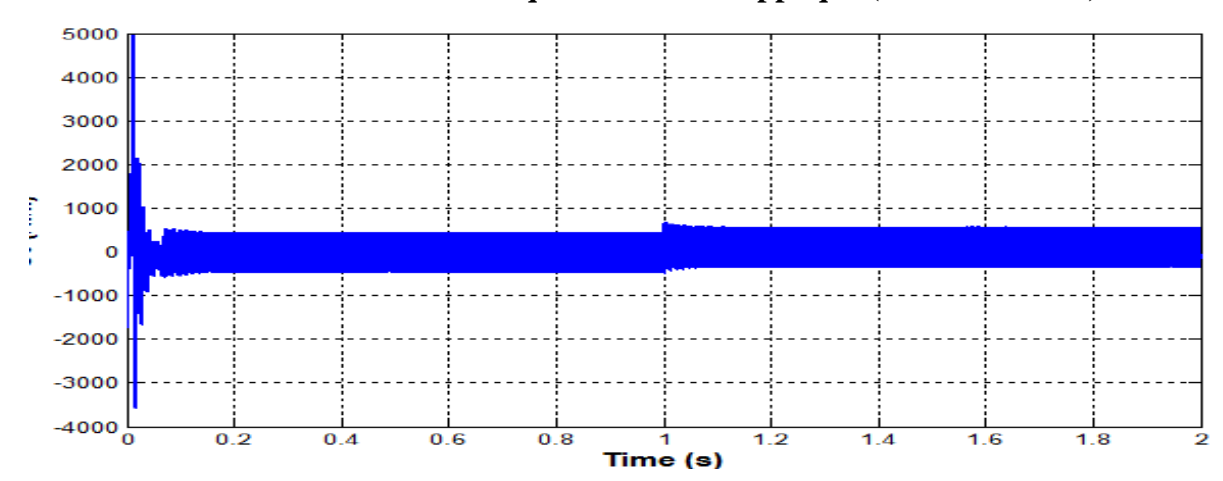

**Ⅱ.5.1.3Résultats de la simulation lorsque la force est appliqué (Fr = 100 à t = 1)**

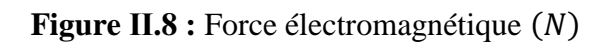

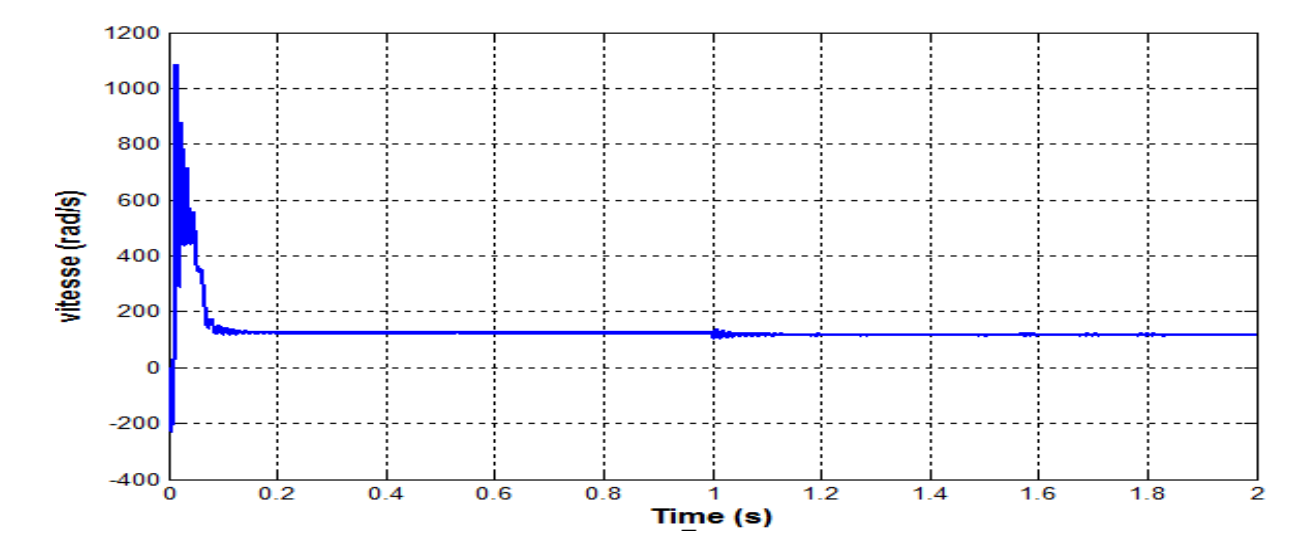

**Figure Ⅱ.9 :** Vitesse (rad /s)

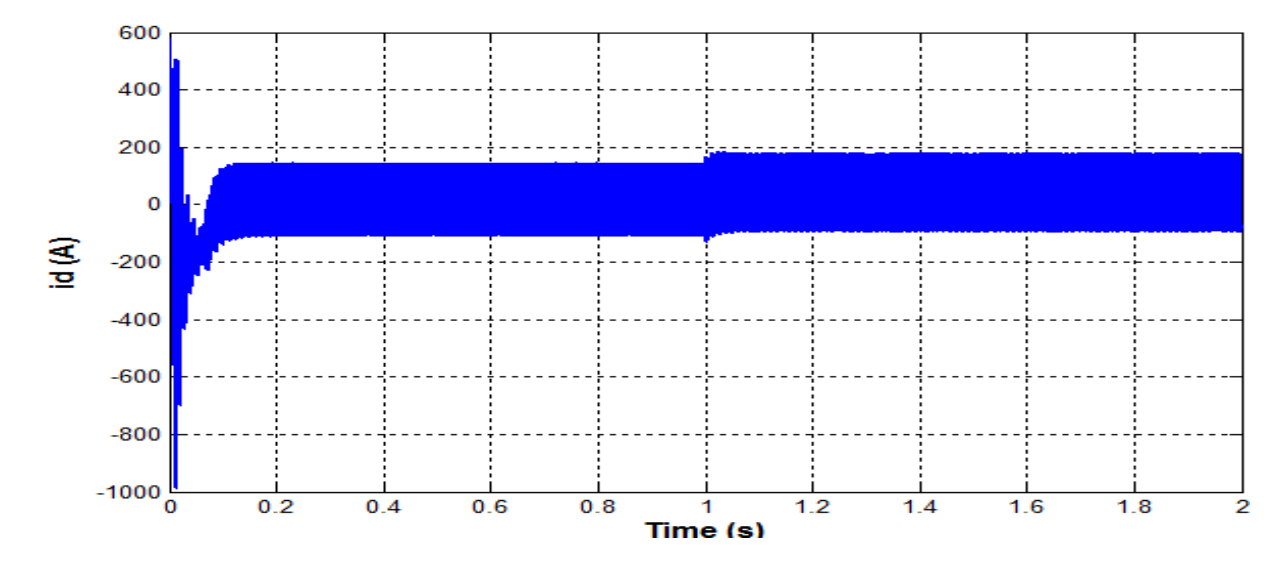

**Figure Ⅱ.10 :** Courant Id (A)

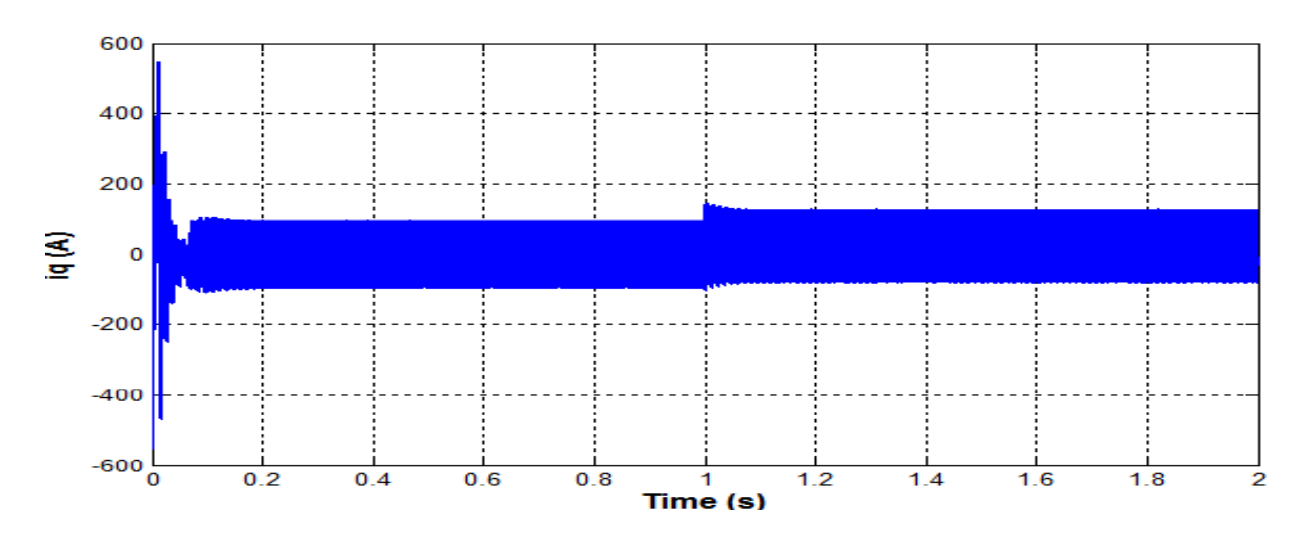

**Figure II.11 :** Courant Iq (A)

#### **Ⅱ.5.1.4. Interprétations des résultats**

Lors de l'application du charge (Fr=100N.m) à l'instant (t =1 s), on constate une diminution de la valeur de la vitesse de rotation, suivie d'une augmentation de la valeur du force électromagnétique, suivi d'un appel supplémentaire du courant illustré par une augmentation des courants  $I_{ds}$ et  $I_{as}$ .

## **Ⅱ.6. Conclusion**

Le modèle de la machine synchrone linéaire à aimants permanents a été présenté dans ce chapitre et nous l'avons implémenté sous l'environnement MATLAB. L'objectif est d'étudier le comportement de la MSLAP et en particulier l'influence de la charge sur la machine. Pour obtenir des résultats de simulation, nous avons utilisé la méthode de Runge-Kutta pour résoudre le système différentiel dans la simulation de la MSLAP à vide et en charge.

# **CHAPITRE Ⅲ : La commande vectorielle de la MSLAP**

#### **Ⅲ.1. Introduction**

 Grâce au développement de technologies de semi-conducteurs et de convertisseurs statiques, les fréquences de commutation ont augmenté, permettant ainsi une meilleure gestion de la conversion d'énergie. En même temps, les capacités de calcul ont considérablement progressé. Ces avancées ont ouvert la voie à de nouveaux algorithmes de commande qui permettent de découpler le flux et le force dans les machines à courant alternatif [17].

 La commande vectorielle porte en général sur des machines alimentées en tension et régulées en courant sur les axes. Cette topologie permet une meilleure dynamique dans le contrôle du force tout en évitant les inconvénients d'une alimentation en courant [23][24]

 Ce chapitre présente la commande vectorielle appliquée à la MSLAP. La boucle de courant et la boucle de vitesse sont régulées à l'aide de correcteurs PI. Des résultats de simulation sont présentés pour montrer les performances de la régulation proposée.

#### **Ⅲ.2. Objectif de la commande vectorielle**

 L'objectif de la commande vectorielle de la machine synchrone linéaire à aimant permanent est, comme dans un moteur à courant continu, de contrôler indépendamment la force électromagnétique et le flux. Dans la commande à flux orienté idéale, et si le courant  $I_{ds}$ , est maintenu nul, alors l'expression de la force électromagnétique devient [16][17] :

$$
F_e=\frac{3}{2}\frac{\pi}{h}\phi_f I_{qs}^*
$$

Avec : est le coefficient de force

 $K_f = \frac{3}{2}$ 2 π  $\frac{1}{h} \varphi_f$  est le coefficient de force

Donc, la force F<sub>e</sub> (ou la vitesse v) peut être contrôlée par l'intermédiaire du courant*l*<sup>\*</sup><sub>q</sub> comme dans une machine à courant continu

## **Ⅲ.3 Avantages et inconvénients de la commande vectorielle**

#### **Ⅲ.3.1 Avantages**

- Elle est basée sur le modèle transitoire (traiter les régimes transitoires ce ne que permettait pas de faire la variateur classique)
- Elle est précise et rapide
- Il y a un contrôle du force a l'arrêt

Le contrôle des grandeurs se fait en amplitude et en phase.

#### **Ⅲ.3.2. Inconvénients**

- Très chère (encodeur incrémental ou estimateur de vitesse, DSP.).
- Présence de transformations de coordonnées dépendant d'un angle  $\theta_s$  estimé.
- La vitesse de rotation intervient explicitement dans l'algorithme de commande. Quand on ne mesure pas cette vitesse (variateur sans capteur de vitesse),les erreurs sur l'estimée de cette vitesse dégradent les performances du variateur.

En faisant appel aux équations électriques et magnétiques vues aul chapitre 2 :

- Equations électrique
- Equations magnétique

Après l'application de principe de la commande vectorielle à ces équations, et après arrangement nécessaire on auer le système d'équations suivant :

$$
\begin{cases}\nR_s I_{ds} + L_{ds} \frac{dI_{ds}}{dt} = V_{ds} - \omega L_{qs} I_{qs} \\
R_s I_{qs} + L_{qs} \frac{dI_{qs}}{dt} = V_{qs} + \omega L_{ds} I_{ds} + \omega \varphi_f\n\end{cases}
$$
\n(III.1)

Tel que :

$$
\begin{cases}\n e_q = \omega L_{qs} I_{qs} \\
 e_d = \omega L_{ds} I_{ds} + \omega \varphi_f\n\end{cases}
$$
\n(III.2)

Deux boucles de régulation pour les courants ( $I_{ds}$  et  $I_{gs}$ ) sont nécessaires pour le schéma de commande et une autre pour la régulation de la vitesse.

La structure de commande en tension est donnée par la figure suivante :

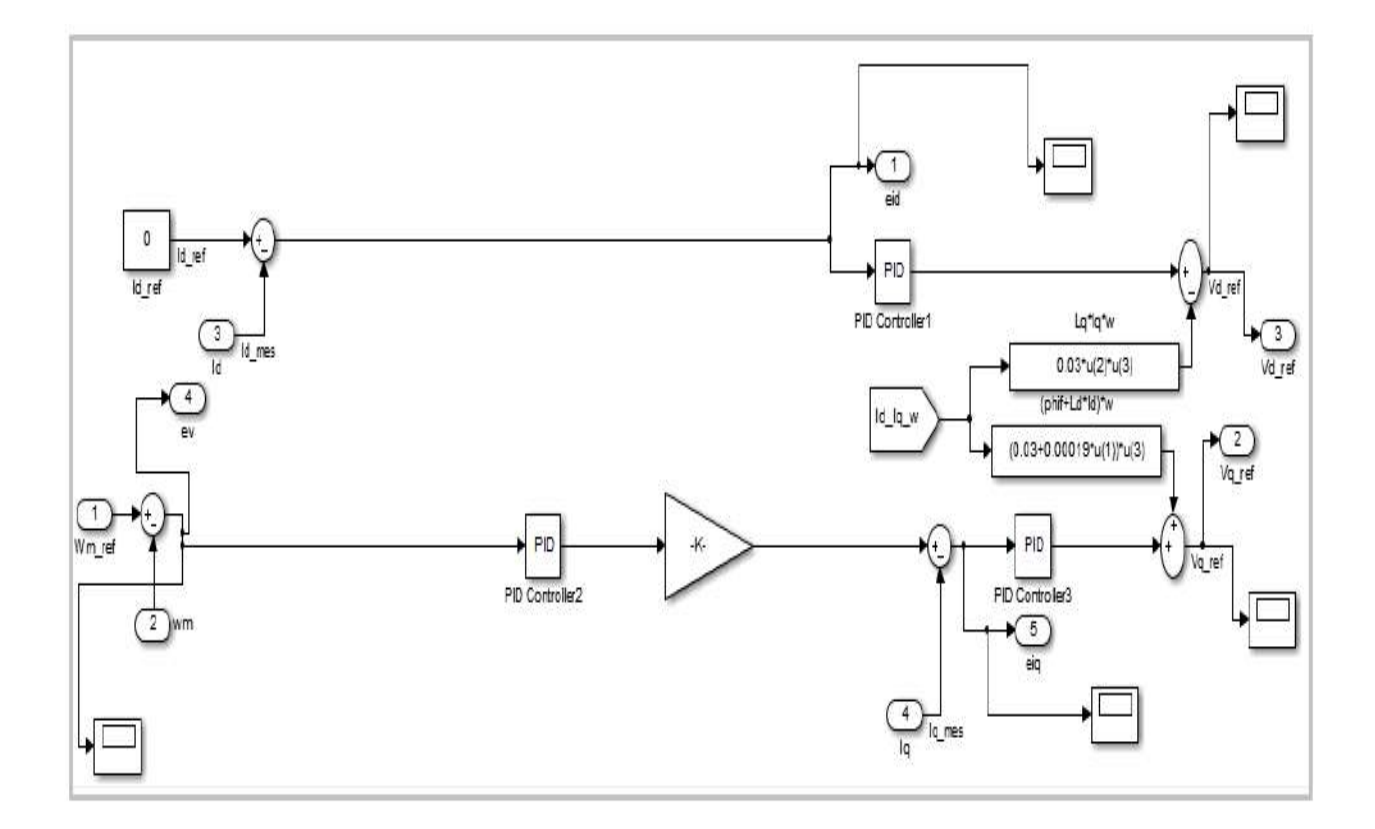

**Figure Ⅲ.1** : Structure de commande en tension

le schéma bloc de la structure de commande en tension contient un bloc de compensation dont les équations sont données comme suit

$$
\begin{cases}\nV_{ds1} = V_{ds} + e_q \\
V_{qs1} = V_{qs} + e_d\n\end{cases}
$$
\n(III.3)

Sachant que :

$$
\begin{cases}\n e_d = -(\omega L_{ds} I_{ds} + \omega \varphi_f) \\
 e_q = \omega L_{qs} I_{qs} \\
 V_{qs} = V_{qs1} - e_d \\
 V_{ds} = V_{ds1} - e_q\n\end{cases}
$$
\n(III.4)

Dans la dernière, on peut donner le schéma bloc qui représente le système global de commande de tension par la figure suivent :

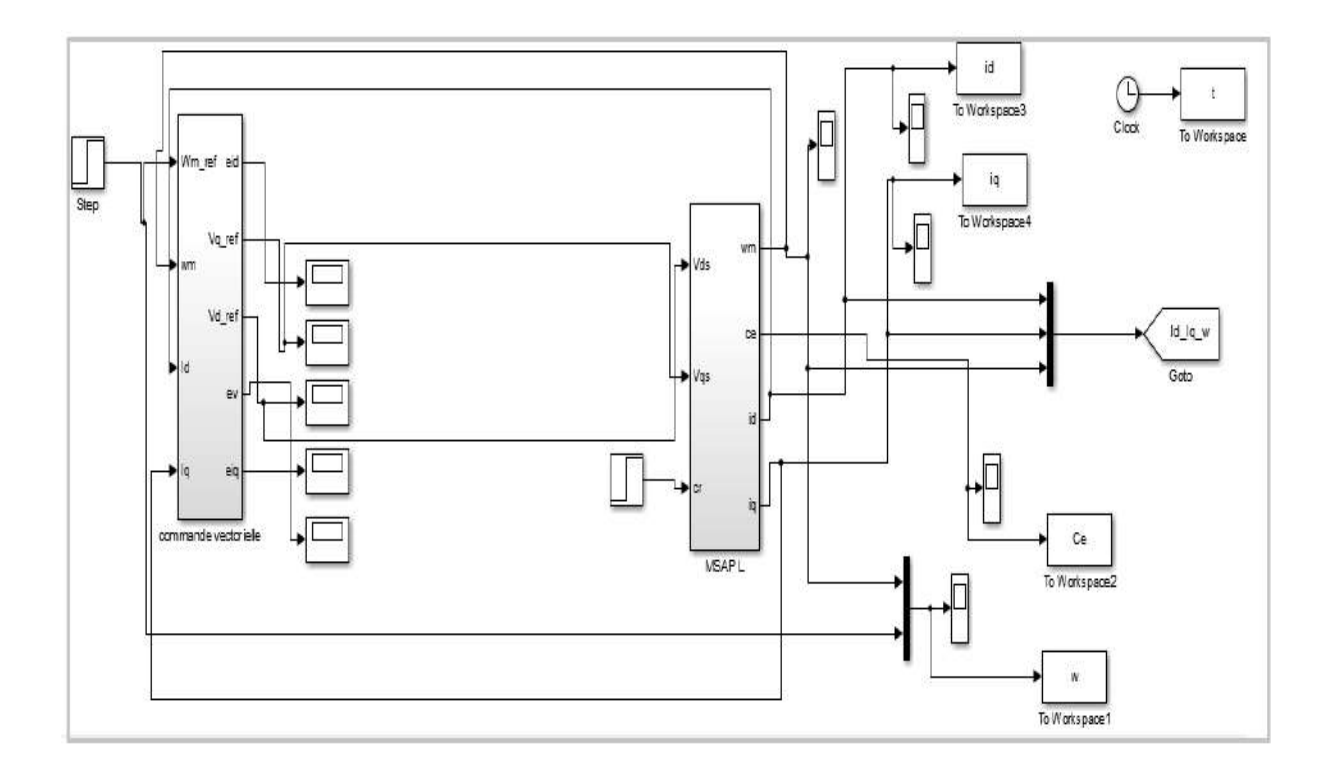

**Figure Ⅲ.2** : Système de commande en tension

## **Ⅲ.4 Régulation**

Dans cette étude, nous limitons à une technique de contrôle PI qui permet en commande vectorielle de point de vue (stabilité,précision, rapidité).

Les régulateurs standards de type PI ou PID sont les plus utilisés dans le domaine des réglages industriels.

## **Ⅲ.4.1. Conception des régulateurs**

∗ (t) est le signal à suivre , et Y(t) le signal de sortie du système à contrôler

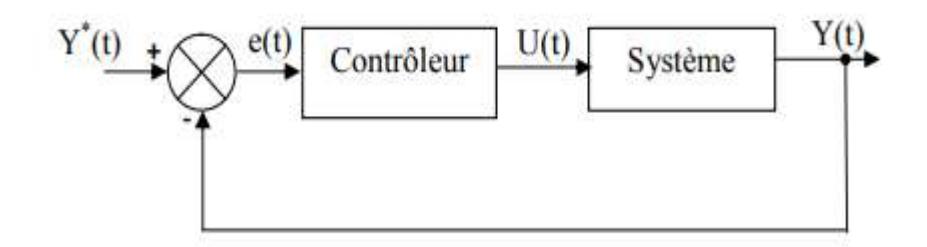

**Figure Ⅲ.3** : Boucle de régulateur

## **III.4.1.1.** Action Proportionnelle  $(K_n)$

 $\checkmark$  Si est grand, la correction est rapide. Le risque de dépassement et d'oscillation dans la sortie s'accroit

 $\checkmark$  Si est petit, la correction est lente, il y a moins de risque d'oscillations.

## **III.4.1.2.** Action intégrale  $(K_i)$

Réagit l'action intégrale lentement à la variation de l'erreur et assure un rattrapage progressif de la consigne.

## **Ⅲ.4.2. Détermination des régulateurs**

Les régulateurs à calculer sont : courant

- $\downarrow$  Le régulateur de courant $I_d$
- $\perp$  Le régulateur de courant $I_a$
- $\overline{\phantom{a}}$  Le régulateur de force
- **上** Le régulateur de vitesse

## **Ⅲ.4.2.1 Calculer des régulateurs**

#### **Ⅲ.4.2.1.a Régulateur des courants**

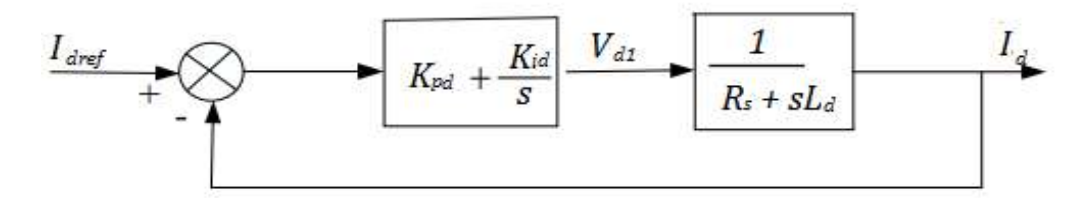

**Figure III.4** : boucle de régulation de courant  $I_d$ 

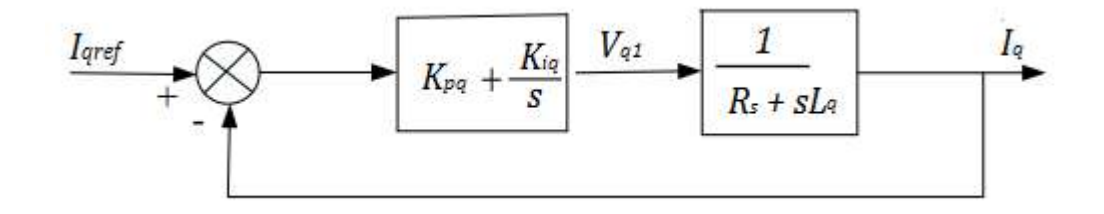

**FigureIII.5** : boucle de régulation de courant  $I_q$ 

La fonction de transfert du régulateur proportionnel l'intégral est donnée sous la forme générale par l'équation :

$$
F(s) = K_p + \frac{K_i}{s} \tag{III.5}
$$

Dans la boucle ouverte la fonction de transfert pour l'axe 'd'est donnée comme suit :

$$
FTBO = \left(K_{pd} + \frac{K_{id}}{s}\right) + \left(\frac{1}{R_s + L_d s}\right) = \frac{K_{id}}{s} \left(1 + \frac{K_{pd}s}{K_{id}}\right) \left(\frac{\frac{1}{R}}{1 + \frac{L_d}{R}s}\right)
$$
(III.6)

Tel que :

$$
1 + \frac{K_{pd} s}{K_{id}} = 1 + \frac{L_d}{R} s \tag{III.7}
$$

Donc

$$
T_d = \frac{L_d}{R_s} = \frac{K_{pd}}{K_{id}}
$$
 (III.8)

Alors

$$
FTBO = \frac{K_{id}}{s} \left(1 + T_d \, s\right) \left(\frac{\frac{1}{R}}{1 + T_d \, s}\right) \tag{III.9}
$$

Et à partir de là nous trouvons :

$$
FTBO = \frac{K_{id}}{R_S} \tag{III.10}
$$

Dans la boucle fermée la fonction de transfert pour l'axe 'd' est donnée comme suit

$$
FTBF = \frac{FTBO(s)}{1+FTBO(s)} = \frac{\frac{K_{id}}{R_S s}}{1+\frac{K_{id}}{R_S s}} = \frac{K_{id}}{R_S s + K_{id}}
$$
(III.11)

$$
FTBF = \frac{1}{1 + \frac{R_S}{K_{id}}s} \Rightarrow FTBF = \frac{1}{1 + \tau_d s}
$$
(III.12)

La constante du temps est :

 $R_{S}$  $K_{id}$ 

$$
\begin{cases}\n t_r = 3 \frac{R}{K_{id}} \Rightarrow K_{id} = \frac{3 R_s}{t_r} \\
 \frac{K_{pd}}{K_{id}} = \frac{L_d}{R_s} \Rightarrow K_{pd} = \frac{3 L_d}{t_r}\n\end{cases}
$$
\n(III.13)

Pour la régulation du courant  $I_q$  on suit la même l'opération utilisée pour la régulation du coutant  $I_d$ 

#### **Ⅲ.4.2.1.b Régulation de vitesse**

Les deux sous-systèmes décomposent le processus à commander :

- $\checkmark$  Sous système du réglage du courant  $I_q$  donc du force aussi.
- $\checkmark$  Sous système de la partie mécanique.

La boucle de régulation de la vitesse est représentée par la figure suivante :

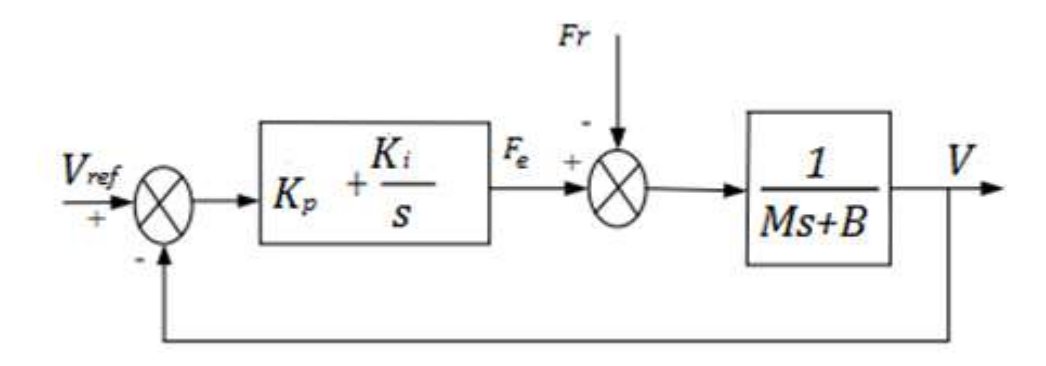

**Figure Ⅲ.6** : boucle de régulation de vitesse

La fonction de transfert de la vitesse en boucle ouverte FTBO lorsque Fr = 0 est donnée par :

$$
FTBO = \left(K_P + \frac{K_i}{s}\right)\left(\frac{1}{Ms+B}\right) = \frac{K_P s + K_i}{s(Ms+B)}
$$
\n(III.14)

La fonction de transfert de la vitesse en boucle fermée FTBF est donnée par :

$$
FTBF = \frac{FTBO}{1+FTBO} \tag{III.15}
$$

Donc:

$$
FTBF = \frac{\frac{K_P}{K_i} s + 1}{\frac{M}{K_i} s^2 + \frac{B + K_P}{K_i} s + 1}
$$
(III.16)

En présence d'un système ordonné régi par une fonction de transformation du deuxième ordre, alors Les paramètres régulateurs  $K_p$  et  $K_i$ seront fonction de deux grandeurs :

- $\checkmark$  Coefficients d'amortissement $\varepsilon$
- $\checkmark$  Pulsation naturelle (propre non amortie)  $\omega$

Nous avons une relation mathématique deuxième ordre de la forme suivante :

$$
F(s) = \frac{1}{\omega^2 + \omega^2 s + 1}
$$
 (III.17)

En faisant correspondre l'équation **(Ⅲ.16)** et **(Ⅲ.17)** on trouve :

$$
\begin{cases}\n\frac{M}{K_i} = \frac{1}{\omega^2} \\
\frac{B + K_P}{K_i} = \frac{2\varepsilon}{\omega}\n\end{cases}
$$
\n(III.18)

Donc :

$$
\begin{cases}\nK_i = M\omega^2 \\
K_p = \frac{2\varepsilon K_i - B\omega}{\omega}\n\end{cases}
$$
\n(III.19)

## **Ⅲ.4 Résultats de simulation**

Afin d'étudier les performances de la commande vectorielle appliquée au MSLAP, Nous effectuons deux tests comme suit :

#### **Ⅲ.4.1 Test à vide**

Dans un premier test, nous simulons le fonctionnement de la machine sans application du force de charge

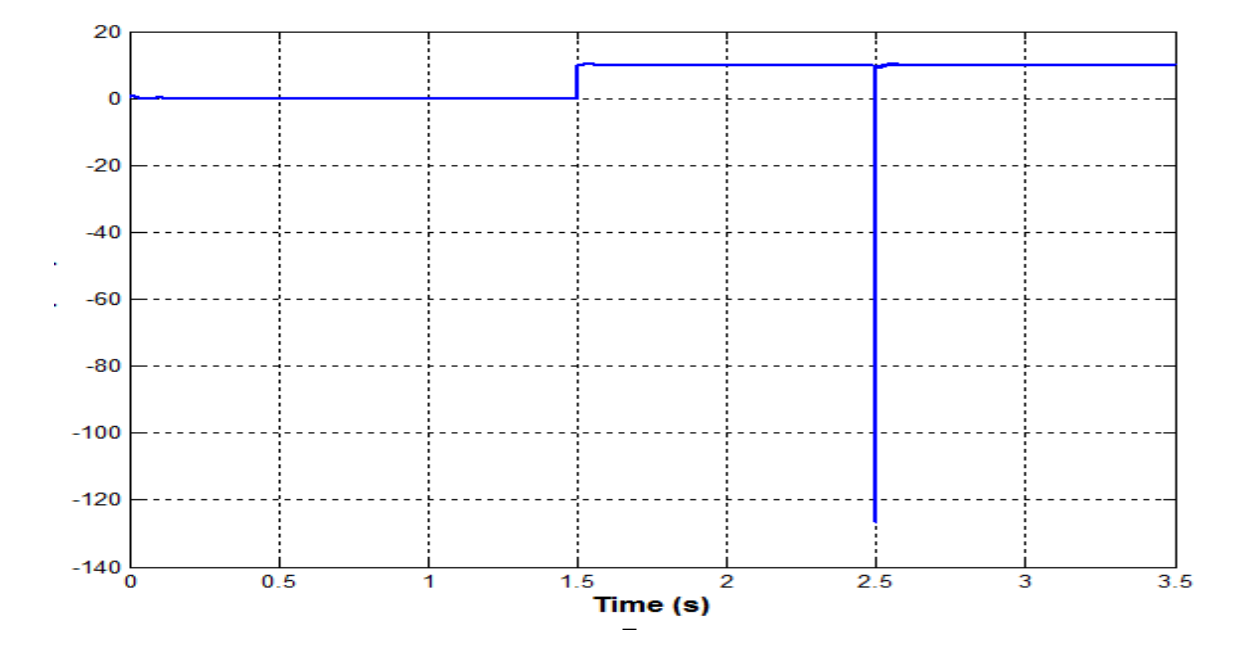

**Figure III.7** : courbe de Force électromagnétique (N)

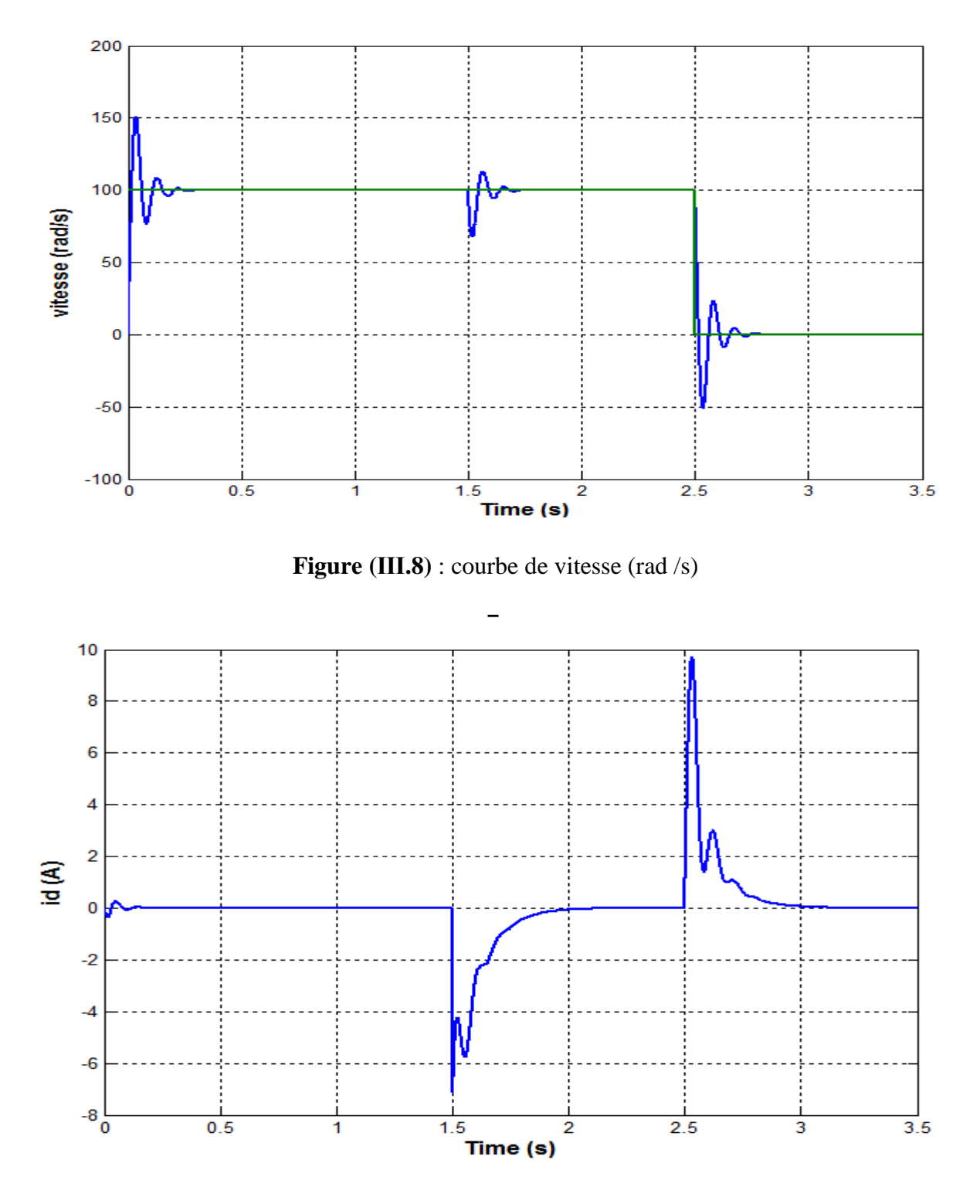

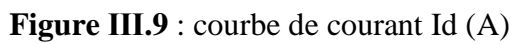

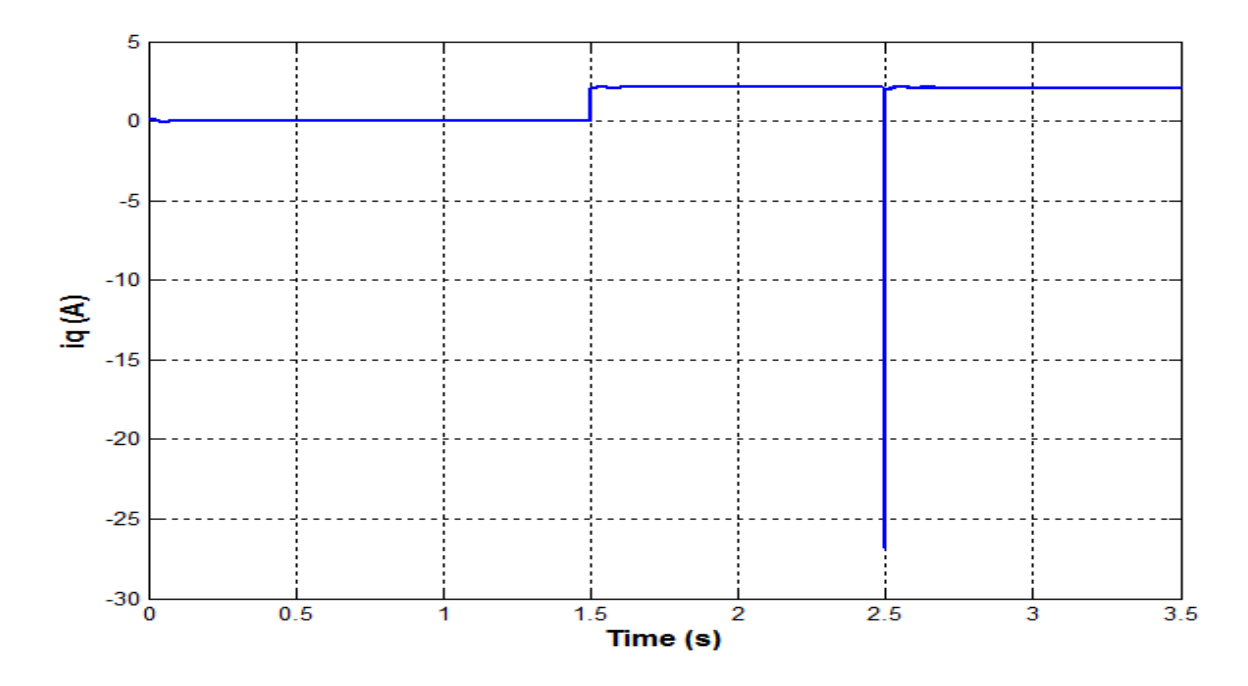

**Figure Ⅲ.9** : courbe de courant Iq (A)

## **Ⅲ.4.2. Test en charge**

Dans la deuxième étape, nous simulons le fonctionnement de la machine en appliquant un charge (Fr =200 N)

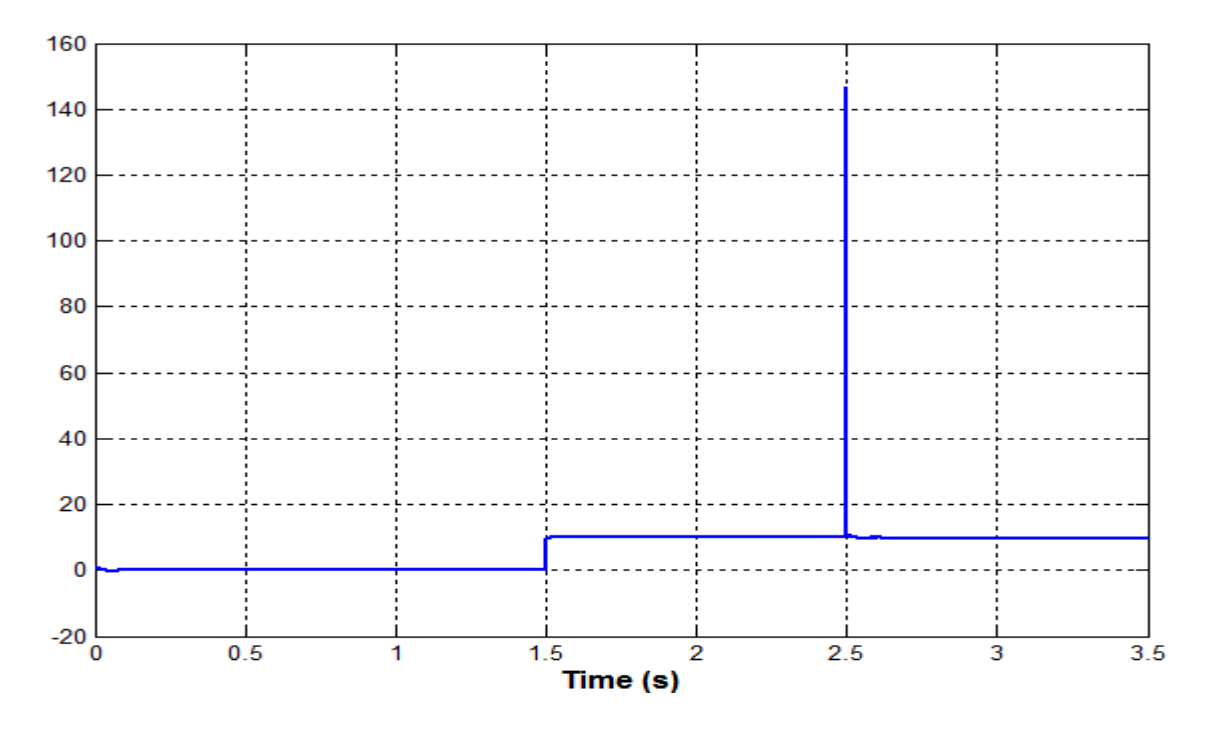

**Figure (III.10)** : courbe de Force électromagnétique (N)

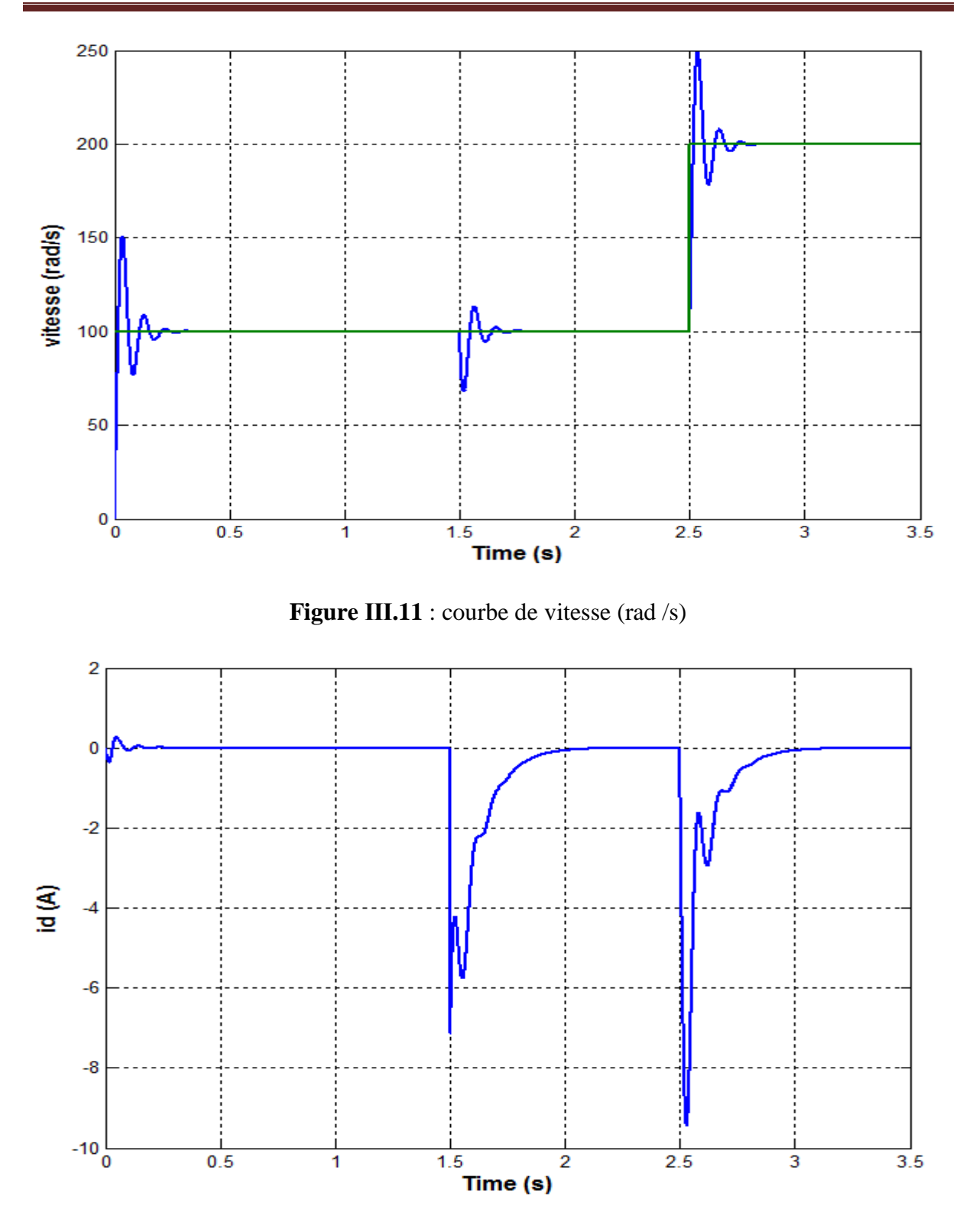

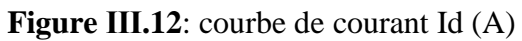

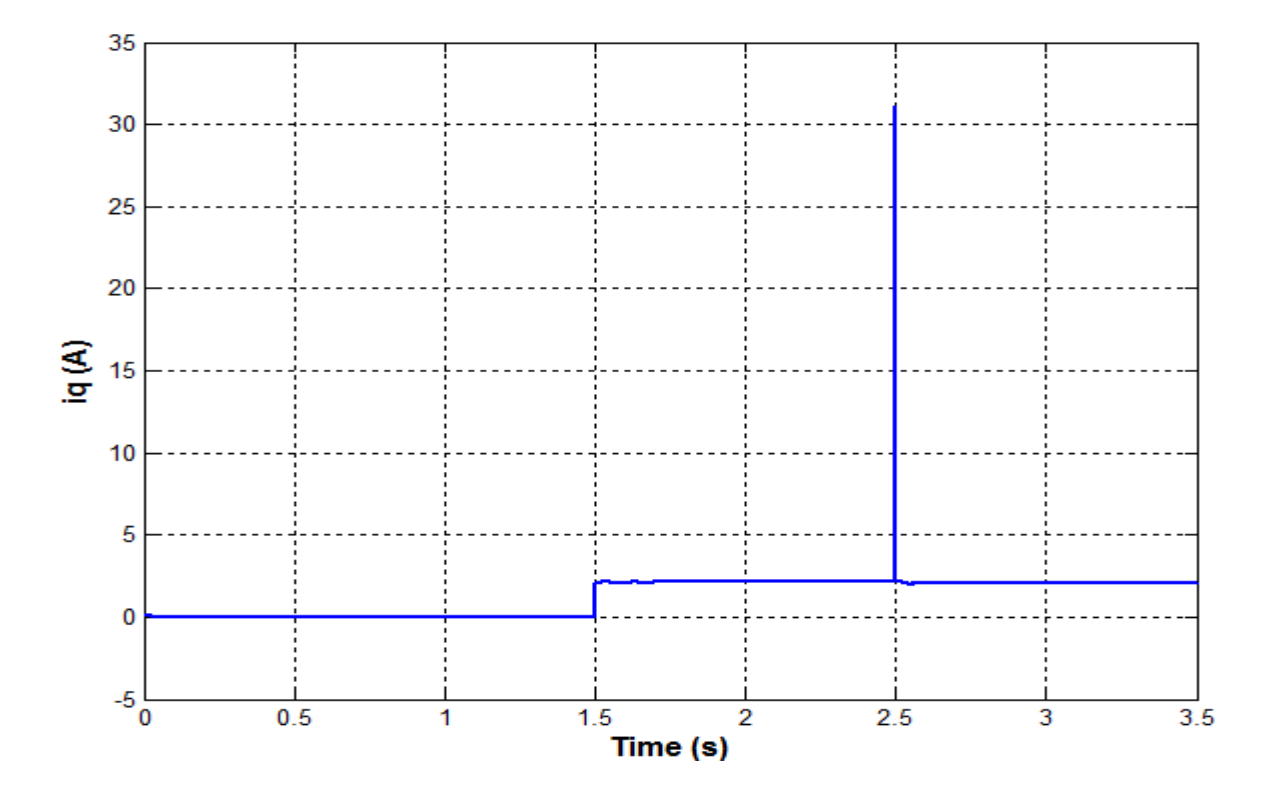

**Figure III.13** : courbe de courant Iq (A)

#### **Ⅲ.4.2.1. Interprétations des résultats**

La commande vectorielle de la machine synchrone linéaire aiment permanent (MASLAP) est démontrée par simulation numérique dans l'environnement MATLAB/SIMULINK.

Pour évaluer les performances de réglage, nous avons simulé un démarrage à vide et en charge

(vitesse de consigne wref = 100 rad/s) suivi d'une charge (Fr = 200N.m) à l'instant t = 2.5s

Le changement de consigne est alors appliqué à l'instant  $t = 2.5s$  (wref = 200 rad/s).

vitesse de consigne wref = 100 rad/s) suivi A Vide (Cr = 0 N.m) à l'instant t = 2.5s

Le changement de consigne est alors appliqué à l'instant  $t = 2.5s$  (wref = 0 rad/s).

Les résultats nous montrent clairement que la vitesse suit sa valeur de référence avec un dépassement et une bonne réjection des perturbations. De plus, le courant est maintenu à sa valeur admissible. La courbe montre une oscillation puis se stabilise à sa valeur de référence.

Le courant stator (iqs) suit la charge (image force) et le courant stator (ids) est constant à sa valeur nominale avant et après l'application de la charge. On peut remarquer que les composantes du flux rotoriques (idr1, iqr1) et (ldr2, iqr2) présentent un découplage et un bon contrôle du flux.

## **Ⅲ.5 Conclusion**

Dans ce chapitre, nous avons présenté la commande vectorielle appliquée à la MSLAP, après avoir obtenu un modèle découplé de la machine, nous avons opté pour une méthode de réglage conventionnelle basée sur le régulateur proptionnel intégral (PID), qui offre généralement de bons résultats. Cependant,nous avons constaté que les régulateurs PID sont sensibles aux changements des paramètres du moteur.

# **CHAPITRE Ⅵ : La commande par mode glissant de la MSLAP**

#### **Ⅵ.1. Introduction**

Dans le domaine de la commande des machines électriques, les recherches se focalisent de plus en plus sur l'application de techniques en constante évolution grâce à l'avancée fulgurante des calculateurs numériques et de l'électronique de puissance. Cela permet d'atteindre des performances industrielles de haut niveau [28]

Les lois de commande classiques PID donnent de bons résultats lorsqu'elles sont appliquées aux systèmes linéaires avec des paramètres fixes, où ces lois sont insuffisantes lorsque les exigences sur la précision et d'autres caractéristiques dynamiques du système sont strictes. Nous devons faire utiliser des lois de commande insensibles aux modifications et perturbations des paramètres

Dans ce chapitre, nous présentons les concepts et les principes généraux de la commande par mode de glissement. Puis nous appliquons cette technique à la machine synchrone linéaire à aimants permanents.

#### **Ⅵ.2. Historique**

On a accordé une grande attention à la commande des systèmes linéaires à dynamique incertaine qui sont souvent sujets aux perturbations et aux variations paramétriques, au cours des trente dernières années, la théorie des systèmes à structure variable et les modes de glissement associés ont été étudiés en détail.Les contrôleurs à structure variable ont été mis en application dans la littérature soviétique et ont été largement identifiés comme une approche potentielle pour résoudre ce problème [21].

Décala et d'autres (1998) ainsi que Hung et d'autres (1993) ont mené des recherches sur la commande à structure variable. Cette méthode de commande force la trajectoire des systèmes à rejoindre la surface du glissement dans l'espace d'état. Lorsqu'on utilise des commandes à une grande vitesse de commutation, les trajectoires du système sont confondues avec la surface de glissement. L'avantage principal de cette méthode avec le mode glissant est sa résistance aux perturbations et aux changements des paramètres. Toutefois, la commande par mode glissant présente un inconvénient appelé "chattering" qui peut exciter la dynamique de la commutation à une fréquence élevée et la rendre indésirable. Plusieurs méthodes ont été proposées pour réduire ce phénomène [25].

#### **Ⅵ.3 Objectif de la commande par mode glissant**

 L'objectif de la commande par mode glissant se résume en deux points essentiels comme suit :

- $\checkmark$  Synthétiser une surface S(X, t) telle que toutes les trajectoires du système obéissent à un comportement désiré de poursuit , régulation et stabilité .
- $\checkmark$  Déterminer un loi de commande (commutation), U(X,t)qui est capable d'attirer toutes les trajectoires d'état vers la surface de glissement et les maintenir sur cette surface .

#### **Ⅵ.4 Théorie de la commande par mode de glissement**

#### **Ⅵ.4.1 Systèmes à structure variables**

Le concept de système à structures variables intervient lorsque la structure d'un système ou d'un débogueur utilisé de manière non connectée comprend deux expressions ou plus. Ainsi, nous pouvons définir un système avec des structures variables.

Le système de châssis variable modifie sa configuration en cours d'utilisation. Il est défini en spécifiant la structure et en changeant la logique pour permettre au système de passer d'une structure a l'autre à tout moment. En outre, ce système peut avoir de nouvelle caractéristique Qui ne sont pas présentes dans toutes les structures.

Lors de la commande des systèmes ont structuré variable par mode de glissement, la surface de glissement attire la trajectoire d'état vers elle, et grâce à l'utilisation de la loi de commutation, la trajectoire est maintenue près de cette surface. Le déplacement le long de cette surface est appelé mouvement de glissement [29][31].

Contient le chemin dans le plan de phase de plusieurs parties distinctes [32]

- $\triangleright$  Le mode de convergence (MC) : c'est le mode durant lequel la variable à régler se déplace a partir de n'importe quel point initial le plan de phase, et tend vers la surface de commutation S(x ,y)=0. Ce mode est caractérisé par la loi de commanda et de critère de convergence.
- Le mode de glissement (MG) : c'est le mode durant lequel la variable d'état a atteint la surface de glissement et tend vers l'origine du plan de phase .la dynamique de ce mode est caractérisée par le choix de la surface de glissement  $s(x, y)=0$ .

 Le mode et régime permanent (MRP) : ce mode est ajouté pour l'étude de réponse du système autour de son point d'équilibre (origine de plan de phase), il est caractérisé par la qualité et les performances de la commande [33][34].

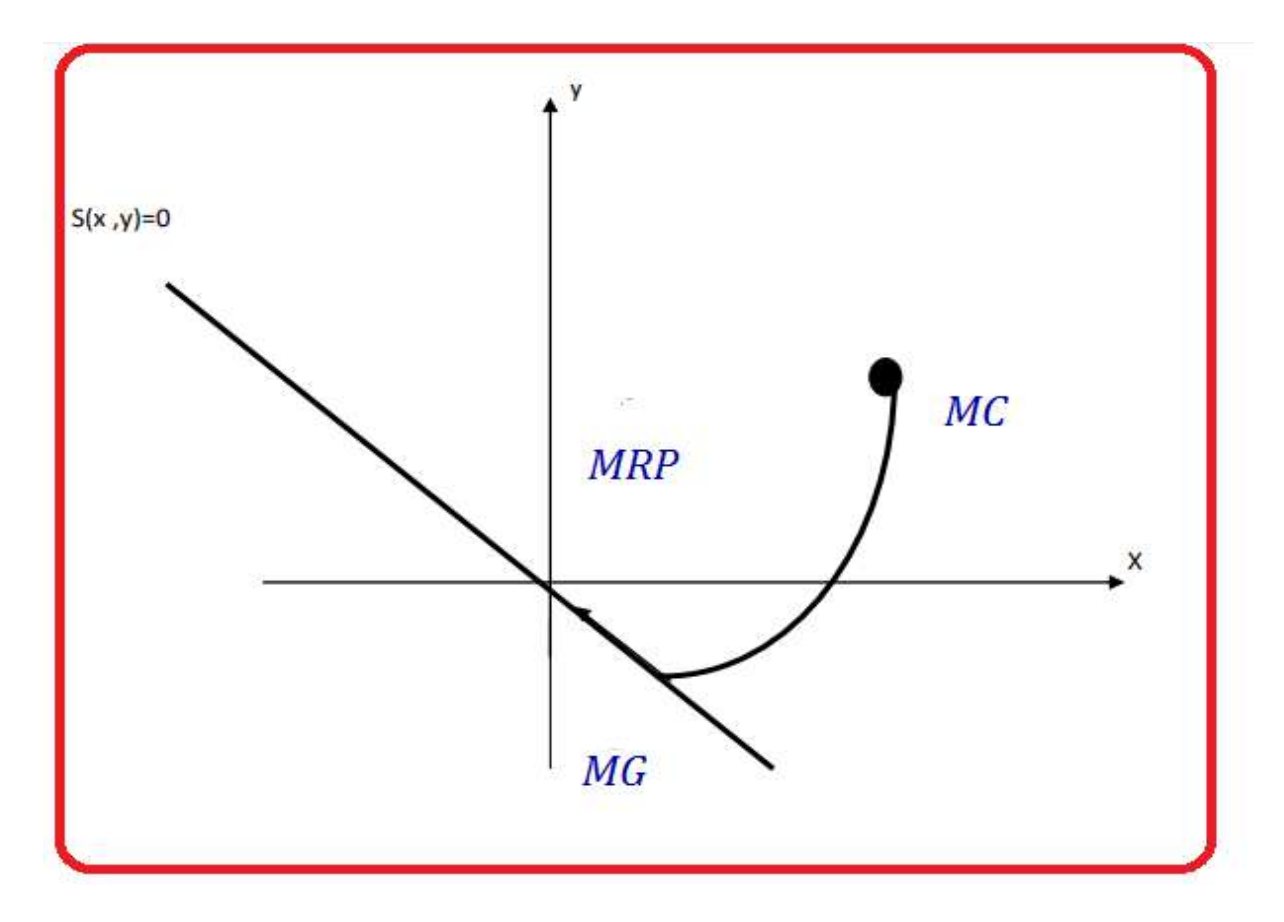

**Figure Ⅵ.1 :** Différents modes pour la trajectoire dans le plan de phase.

#### **Ⅵ.5 Conception de la commande par mode de glissement**

 La commande par mode de glissement offre de nombreux avantages importants tels qu'une grande précision, une grande stabilité, une simplicité d'utilisation, un temps de réponse très rapide et une grande robustesse. Cela la rend particulièrement adaptée pour traiter les systèmes dont le modèle est imprécis, que ce soit en raison de difficultés d'identification ou de modélisation [28].

 Il est préférable de spécifier la dynamique du système lors de la convergence. Pour cela, la structure du contrôleur doit être divisée en deux parties : une partie continue qui représente la dynamique du système lorsqu'il est en mode de glissement, et une partie discontinue qui représente la dynamique du système lorsqu'il est en mode de convergence.

 La conception de la commande par mode de glissement prend en compte les problèmes de stabilité et de bonnes performances de façon systématique dans son approche, qui s'effectue principalement en trois étapes principales complémentaires l'une de l'autre, définies par :

- Le choix des surfaces de glissement
- La définition des conditions d'existence et de convergence du régime glissant
- La détermination de la loi de commande

#### **Ⅵ.5.1 Le choix des surfaces de glissement**

 Le choix des surfaces de glissement concerne non seulement le nombre nécessaire de ces surfaces mais également leurs formes en fonction de l'application et de l'objectif visé. En générale, pour un système défini par l'équation d'état suivante :

$$
\begin{cases}\nX \\
\dot{X} = A(x, t). x + B(x, t). u\n\end{cases}
$$
\n(VI.1)

 La fonction de commutation est une fonction numérique dans le cas de la manipulation de l'espace des phases pour que la variable à régler glisse sur cette surface. J.J.SLOTINE propose une forme d'équation générale pour déterminer la surface de glissement qui assure la convergence d'une variable vers sa valeur désirée, telle que [34] :

$$
S(X) = \left(\frac{\partial}{\partial t} + \Lambda_X\right)^{r-1} e(X)
$$
 (VI.2)

Avec :

 $e(X)$  : L'écart de la variable a régler ;  $e(X) = X_{ref} - X$ .

 $\Lambda_r$ : Une constant positive qui interprète la bonde passante du contrôle désiré.

r : Degré relatif, égale au nombre de fois qu'il fait dériver la sortie pour faire apparaitre la commande [32].

$$
Pour r = 1 \quad ; S(X) = e(X) \tag{V1.3}
$$

$$
Four r = 2 \t ; S(X) = \Lambda_{X}e(X) + e(X) \t (VI.4)
$$

 $S(X) = 0$ ; est une équation différencie linéaire dont l'unique solution est  $e(X) = 0$ .

Le but est de garder la surface à zéro là où la difficulté réside dans le problème de poursuite de trajectoire. Ceci est équivalent à une linéarisation exacte de l'écart en respectant la condition de convergence.

La linéarisation exacte de l'écart présentée par la figure suivant a pour but de forcer la dynamique de l'écart (référence, sortie) à être une dynamique d'un système linéaire

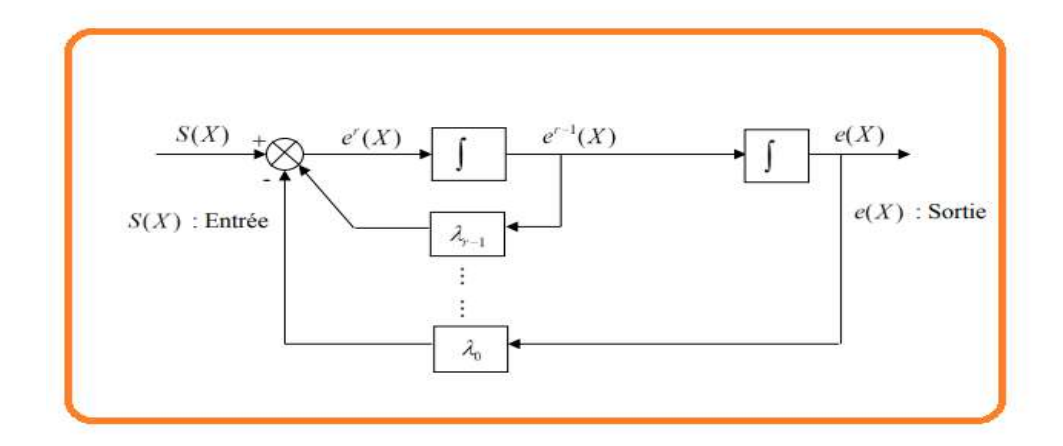

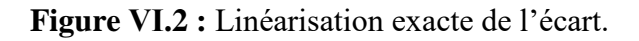

#### **Ⅵ.5.2. Condition de convergence et d'existence**

Les conditions d'existence et de convergence sont les critères qui permettent aux différentes dynamiques du système de converger vers la surface de glissement et d'y rester indépendamment de laperturbation, Il existe deux conditions pour assurer le mode de convergence :

## **Ⅵ.5.2.1. La fonction discrète de commutation**

C'est la condition de convergence la plus ancienne, proposée et étudiée par EMILYANOV etUTKIN. Il s'agit de donner à la surface une dynamique convergente vers zéro. Elle est donnée Par :

 $\dot{S}(X) > 0$  si S (X) <0

 $\dot{S}(X) < 0$  si  $S(X) > 0$ 

Cette formulation peut être modifiée d'une autre manière

 $\dot{S}(X) S(X) < 0$  (VI.5)

#### **Ⅵ.5.2.2 La fonction de LYAPUNOV**

La condition de LYAPUNOV qui est une condition globale d'accès au mode glissant, il s'agit de choisir une fonction scalaire positive appelée fonction LYAPUNOV qui peut être donnée par la relation suivante :

$$
V(x) = \frac{1}{2}S^2(x)
$$
 (VI.6)

La dérivée de cette fonction est :

$$
\dot{V}(x) = \dot{S}(X) S(X)
$$
 (VI.7)

La condition  $(4.6)$  doit être vérifiée pour que la dérivée de la fonction  $V(x)$  soit négative, ce qui permettrait à la fonction de décroitre.

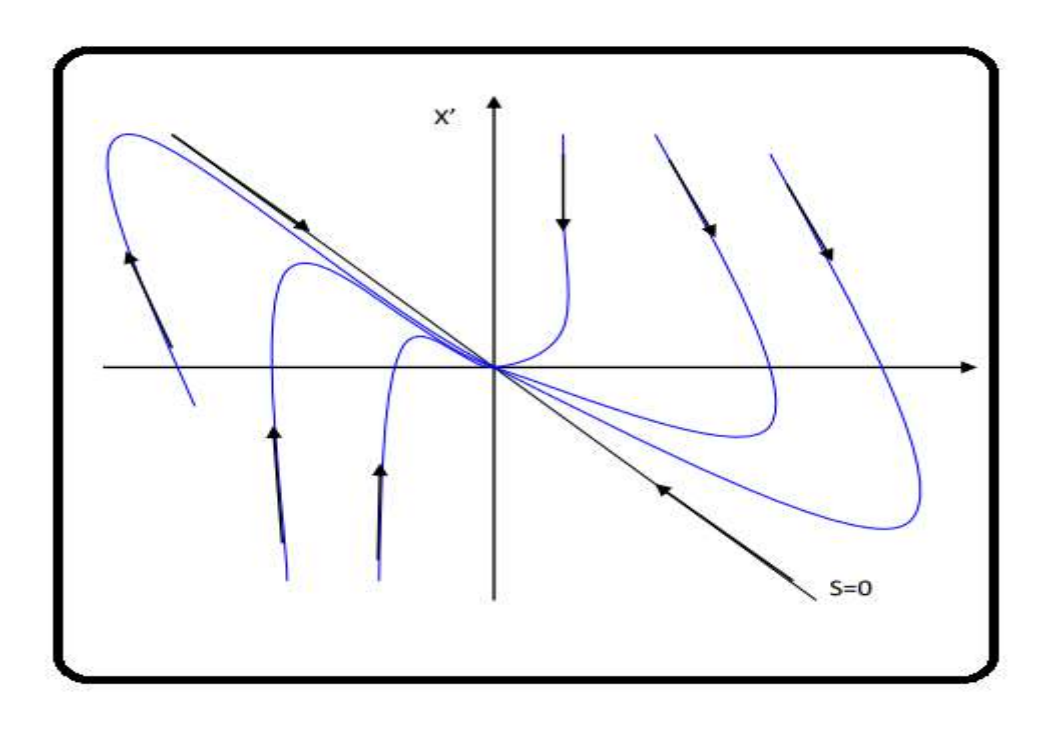

**Figure Ⅵ.3 :**Différents modes pour la trajectoire dans le plan de phase.

L'équation VI.7 montre que le carré de la distance vers la surface, mesuré par  $S^2(x)$ . Diminue tout le temps, contraignant la trajectoire du système à se diriger vers la surface.

#### **Ⅵ.5.3 Calcul de la commande**

Lors du choix d'une surface de glissement et d'un critère de convergence, il reste à choix la commande nécessaire pour attirer la variable à régler vers la surface, ensuite vers son point d'équilibre, en maintenant la condition d'existence du mode glissant.

 Lorsqu'il y a un régime glissant, la dynamique du système est indépendante de la loi de commande. De ce fait, on peut introduire une partie continue pour diminuer l'amplitude de la discontinuité, on aura donc :

$$
U = U_{eq} + U_c \tag{V1.8}
$$

#### **Commande équivalente :**

Il a été proposé et étudié par FILIPOV et UTKIN, correspond à la commande du système nominale (w  $(x, t) = 0$ ) permettant de satisfaire la condition :

$$
\dot{S}(x,t) = 0 \tag{VI.9}
$$

Nous avons :

$$
\frac{\partial S}{\partial x}[f(x,y) + g(x,y)U_{eq}(t)] + \frac{\partial S}{\partial t} = 0
$$
\n(VI.10)

$$
u_{eq}(t) = \left(\frac{\partial s}{\partial x}g(x,t)\right)^{-1} \left(\frac{\partial s}{\partial x}f(x,t) + \frac{\partial s}{\partial x}\right) = 0
$$
 (VI.11)

Avec la condition d'existence :

$$
\left(\frac{\partial S}{\partial x}g(x,t)\right)^{-1} \neq 0
$$
 (VI.12)

#### **Commande de commutation :**

Le relais est la forme la plus simple que peut prendre la commande de commutation pour garantir la condition d'attractivité et de responsabilité du glissement.

$$
u_c = \dot{S}(\mathbf{x}) = -\mathbf{k} \text{ sign}(S(\mathbf{x})) \tag{V1.13}
$$

Avec :

K : est une constante positive qui représente le gain de la commande discontinue.

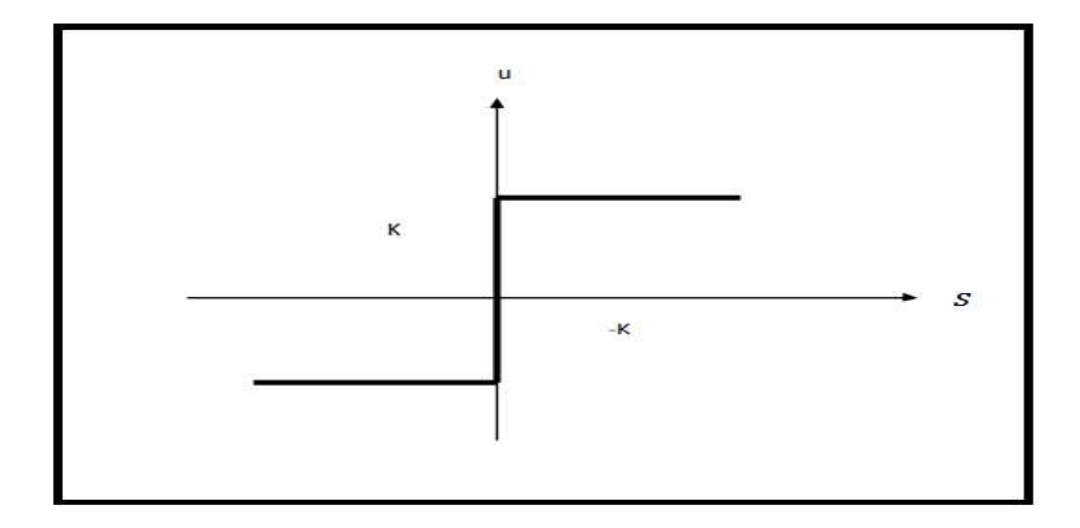

**Figure Ⅵ.4 :** Représentation de la commande discontinue

## **Ⅵ.6APPROCHE DISCRETE DU MODE DE GLISSEMENT**

Ces dernières années, les systèmes à structure variable en temps discret ont été l'objet de nombreuses études visant à les rendre plus pratiques [28] [32]. Étant donné l'utilisation répandue des calculateurs numériques, les chercheurs se sont intéressés à la généralisation de la méthodologie de la commande par mode de glissement par échantillonnage. Ces recherches récentes cherchent à trouver de nouveaux théorèmes et conditions pour la convergence et l'existence de ce type de commandes. Cependant, la commande discontinue ne peut pas générer un mouvement de glissement idéal, ce qui fait que la commande perd sa propriété d'invariance totale.

## **Ⅵ.6.1 Régime de glissement réel**

Les commandes non linéaires sont continuées par nature et il est difficile de les exprimer avec des échantillons, surtout en ce qui concerne la commande par mode de glissement. Cela est dû aux hypothèses de conception qui supposent que la fréquence de commutation est infinie. Dans les systèmes à commutation échantillonnée, l'état du système converge vers la surface commutation sans y rester. Cela entraîne un mouvement de zigzag dans une bande proche de la surface de commutation.

Le quasi-mode de glissement ou plus précisément le pseudo mode de glissement est le mode de glissement réel qui est présent sur cette bande. Ce mouvement est causé par le fait que l'action de la commande n'est activée qu'aux instants d'échantillonnage et est maintenue constante entre ces instants. De plus, les grandeurs mesurées ou calculées à l'instant tk ne sont disponibles qu'à cet instant, ce qui contribue à ce mouvement.

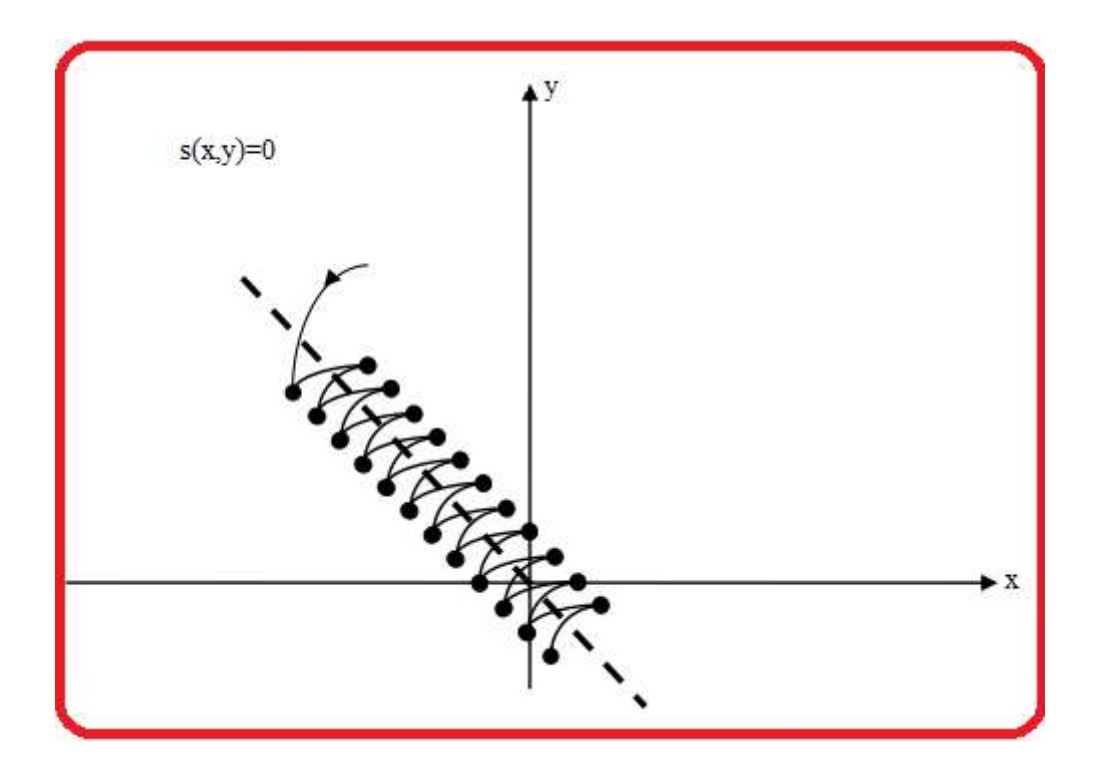

**Figure Ⅵ.5 :** Régime glissant réel

## **Ⅵ.6.2. PHENOMENE DE CHATTERING**

Ce phénomène se produit fluctuation près de la surface en raison de l'absence d'éléments de commutation ou les contraintes technologiques et physiques, telles que les retards dans le changement de fournisseur ou comportements avec décélération, ce qui peut provoquer une dynamique négligée (atypique) en hauteur Réticence.

L'instabilité et la dégradation des performances du système peuvent être causées par lechatring . De plus, l'utilisation fréquente des actionneurs peut également causer une contrainte mécanique importante, ce qui augmente la consommation d'énergie et risque d'endommager les circuits électriques de puissance [30].

## **Ⅵ.6.2.1. Quelques solutions pour le CHATTERING**

Afin de réduire et d'éliminer le phénomène de bavardage, des techniques ont été proposées, et parmi ces techniques

- $\triangleright$  La couche limite (boundary layer)
- Observateur
- $\triangleright$  Système adaptatif flou

**a) Commande douce à deux seuils :**

$$
U_n = \begin{cases} 0 & \text{s1}|S(x,t)| < \varepsilon_1 \\ |K| \cdot \frac{S(x,t) - \varepsilon_1 \cdot \text{sign}(S(x,t))}{\varepsilon_2 - \varepsilon_1} & \text{s1}\varepsilon_1 < |S(x,t)| < \varepsilon_2 \\ |K| \cdot \text{sign}(S(x,t)) & \text{s1}\varepsilon_2 \leq |S(x,t)| \end{cases} \tag{V1.14}
$$

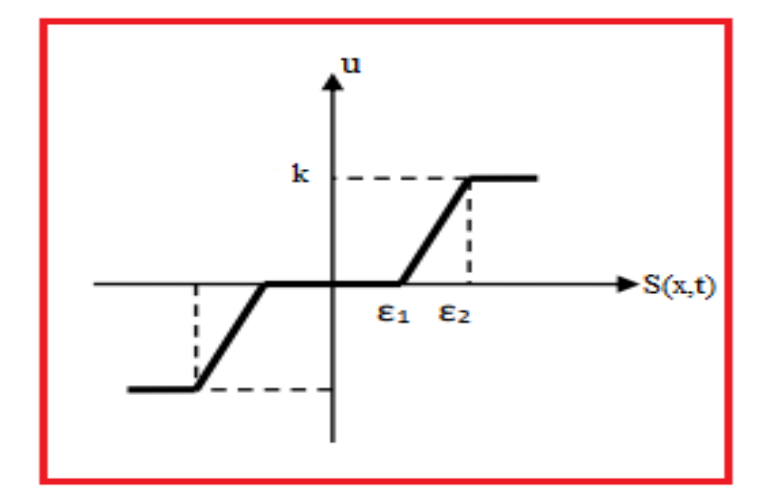

**Figure Ⅵ.6 :** Représentation dela commande douce à deux seuils

## **b) Commande douce à un seul seuil :**

$$
U_n = \begin{cases} |K| \frac{S(x,t)}{\varepsilon} & s \leq |S(x,t)| < \varepsilon \\ |K| \cdot \operatorname{sign}(S(x,t)) & s \leq |S(x,t)| \end{cases} \tag{V1.15}
$$

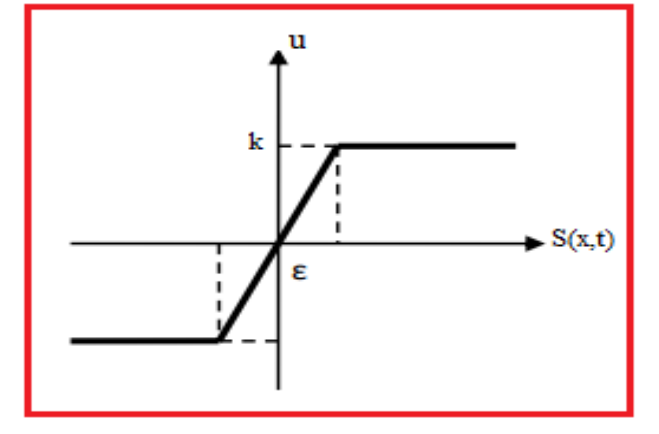

**Figure Ⅵ.7 :** Représentation de la commande douce à un seul seuil.

Plus le nombre de seuils utilisé pour réduire le phénomène de chattering est élevé, plus les effets de ce phénomène sont atténués, ce qui entraîne un écart statique qui dépend du nombre de seuils. En outre, le nombre de seuils a une incidence sur la robustesse de la commande en présence de perturbations et d'imprécisions dans les paramètres du modèle.

#### **Ⅵ.6.3 Condition de convergence en mode discret**

Ces dernières années ont été marquées par de nombreuses études visant à élaborer de nouveaux théorèmes et conditions pour assurer la convergence des systèmes à structure variable échantillonnés.

La surface du commutateur en mode discret est exprimée par $S(X)_k$ 

$$
S(X)_k = \left(\frac{\partial}{\partial t_k} + \lambda\right)^{r-1} . e(X)_k
$$
\n(V1.16)

Avec :

$$
e(X)_k = X^* - X_{K-1}
$$
 (VI.17)

Il est possible de formuler les conditions de convergence et d'existence des systèmes à structure variable échantillonnés de différentes manières. Dote et Hoff ont été les pionniers à aborder ce type de problème. La condition de convergence proposée est équivalente à celle observée dans les systèmes à structure variable continus.

$$
\dot{S}(X)_k - S(X)_k < 0
$$

La façon la plus simple est de remplacer la surface dérivée par la différence. Cela nous permet d'écrire :

$$
S(X)_{k-1}.[S(X)_k - S(X)_{k-1}] < 0
$$

La présence de cette condition est indispensable, mais elle ne garantit pas à elle seule l'existence du pseudo-mode de glissement. Cette condition peut toutefois amplifier les effets du phénomène de chattering, qui a une grande influence sur la stabilité du système.

La condition nécessaire et suffisante pour l'existence de la convergence a été proposée par sarpturk, elle est donnée par :

$$
|S(X)_k| < |S(X)_{k-1}| \tag{V1.18}
$$

Comme suit, cette condition peut être décomposée en deux inégalités.

$$
[S(X)_k - S(X)_{k-1}]sign(S(X)_{k-1}) < 0 \tag{V1.20}
$$

et al. *Et* 

$$
[S(X)k - S(X)k-1]sign(S(X)k-1) \ge 0
$$
\n(VI.21)

## **Ⅵ.7 APPLICATION A LA MACHINE SYNCHRONE A AIMANTSPERMANENTS**

#### **Ⅵ.7.1 Réglage de la vitesse par mode glissant de la MSLAP**

La surface de régulation de la vitesse a pour forme

$$
S(\omega_m) = \omega_m - \omega_m \tag{V1.22}
$$

La dérivée de la surface est :

$$
S(\omega_m) = \omega_m^* - \omega_m \tag{V1.23}
$$

En remplaçant $\omega_m$ dans l'équation de force on obtient

$$
S(\omega_m) = \omega_m^* - \left[ p \frac{\text{MST}}{\text{j} \cdot \text{Lr}} \Psi_{rd} - \frac{f}{j} \omega_m - \frac{c_r}{j} \right]
$$
(V1.24)

Avec :

 $Isq = isqeq + isqn$ 

Durant le régime de mode glissant ;

$$
\dot{\omega}_m^* = \dot{\omega}_m e t i_{sqn} = 0 \tag{V1.25}
$$

D'après l'expression **(Ⅵ.24)** on obtient :

$$
I\text{sqeq} = \frac{j \, \text{lr}}{p \, \text{Msr.} \, \Psi_{rd}} \left[ \omega_m^* + \frac{f}{j} \, \omega_m^* + \frac{c_r}{j} \right] \tag{V1.26}
$$

Et

$$
\text{Isqn} = K_1 \cdot \frac{S(\omega_m)}{|S(\omega_m)| + \varepsilon_1} \tag{V1.27}
$$

Durant le mode convergence, la condition $S(x)$ .  $\dot{S}(x) \leq 0$ doit être vérifiée; en remplaçant la formule de $Irq_{eq}$ dans **(VI.24)**, nous trouvons

$$
S(\omega_m) = \frac{2 \cdot p^2 M}{3 J L_s} \cdot \Phi_{sd} \cdot i_{rqn}
$$
 (V1.28)

Pour atténuer dépassement possible du courant, nous plaçons un limiteur pour le courant de référencei<sup>\*</sup><sub>sq</sub>, le courant limité Iqslimà pour l'expression :

```
Iqslim = Iqsmax .sign (Iqr*)
```
En utilisant ces équations, il est possible de simuler la commande en mode glissant. Étant donné que nous sommes dans un cas de réglage par mode glissant avec une surface linéaire, une seule surface sera nécessaire pour ajuster la vitesse en limitant directement le courant rotorique en quadrature.

## **Ⅵ.8. Les résultats de simulation**

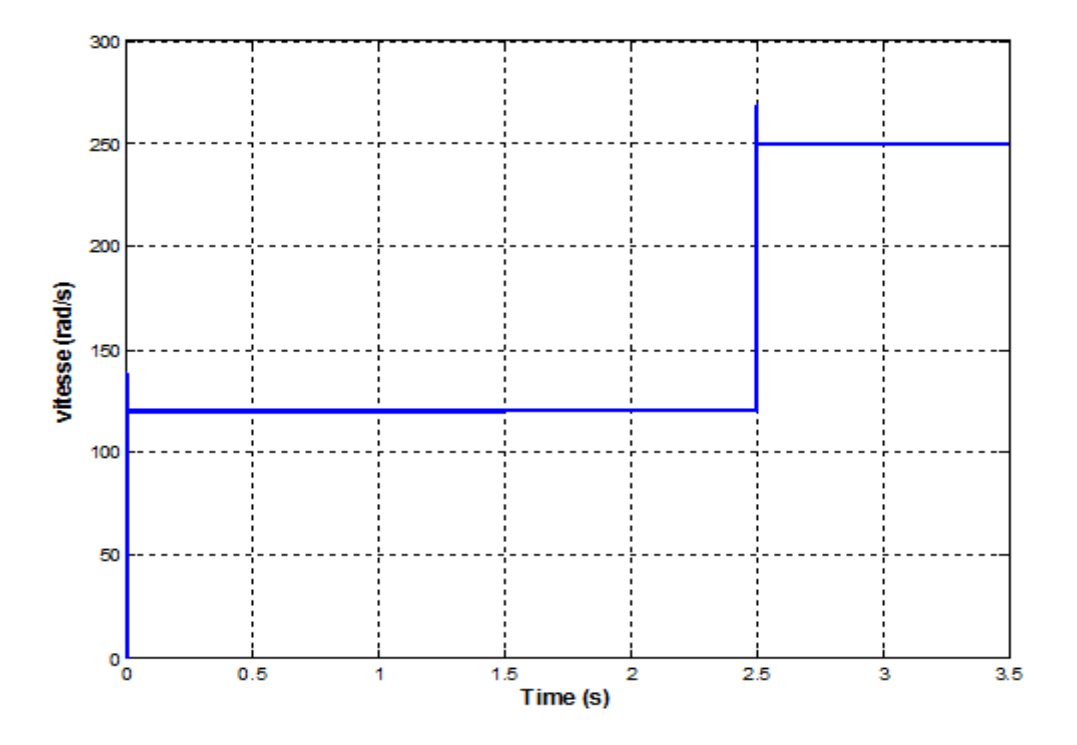

**Figure Ⅵ.8 :** Courbe de vitesse.

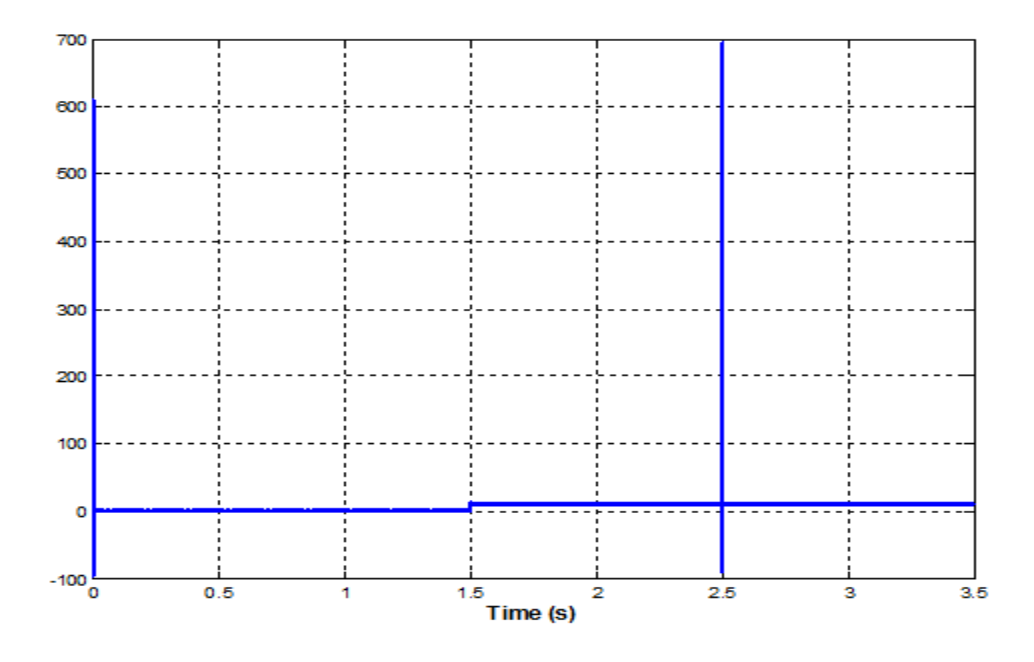

**Figure Ⅵ.9 :** Courbe de Force électromagnétique.

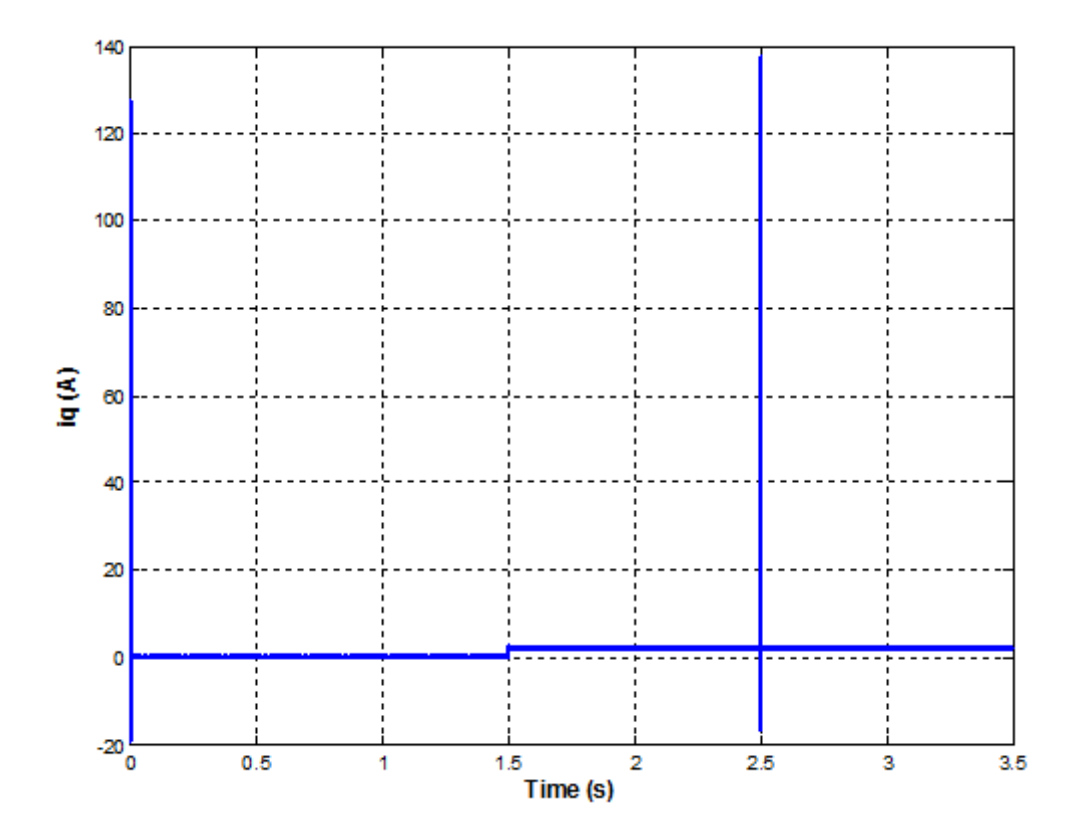

**Figure Ⅵ.10 :** Courbe de courant Iq

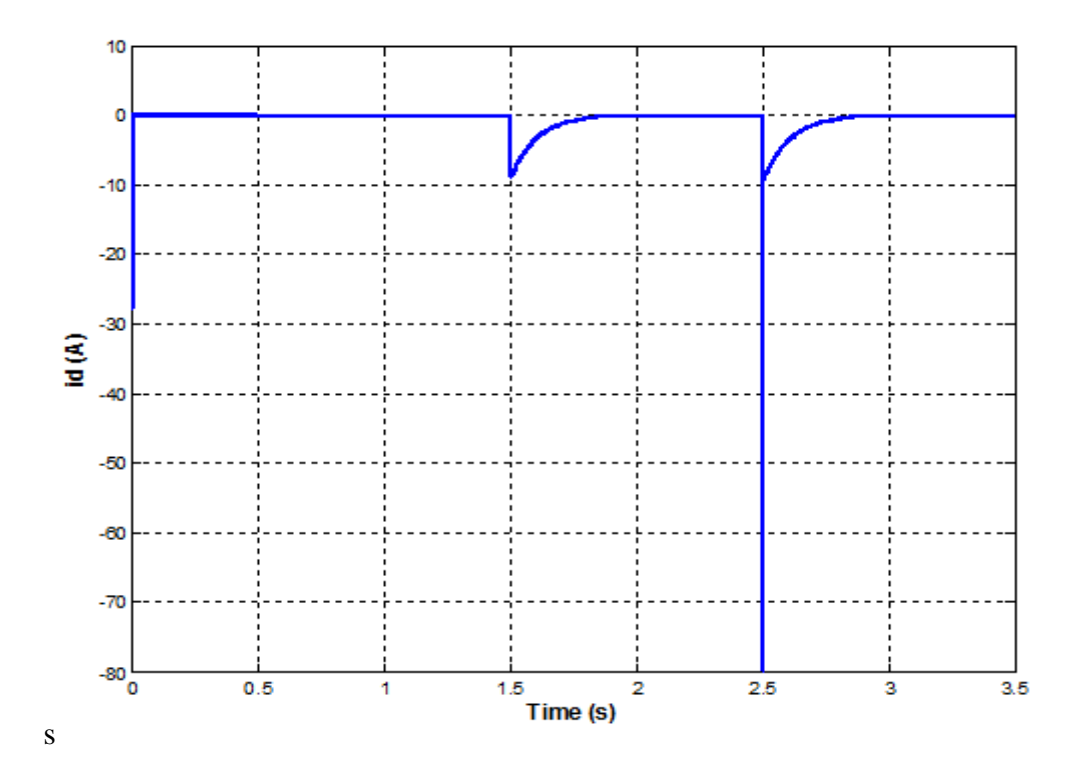

**Figure Ⅵ.11 :** Courbe de courant Id.

#### **Ⅵ.8.1. Interprétations des résultats**

Les figures **(Ⅵ.8, Ⅵ.9, Ⅵ.10, Ⅵ.11)** représentent les résultats de la simulation Notez que la forme de vitesse a une propriété caractéristique presque linéaire et atteint la vitesse de référence dans un temps de raiponce très pelait.

Le force atteint rapidement la valeur du force résistif. le courant iq est l'image du force. Les seules oscillations résiduelles observables sur le force aux instants t=2.5s correspondent rapidement atténuée, car la commande passe de la commande discontinue a la commande continue et le système entre en régime glissant de  $S(\Omega) = 0$ .

## **Ⅵ.9. Conclusion**

Au cours de ce chapitre, nous avons examiné comment utiliser une commande de glissement adaptée pour commande la MSLAP tout en sélectionnant la surface de glissement appropriée.

Grâce à l'utilisation d'une nouvelle méthode de régulation nommée « mode glissant », les objectifs escomptés ont été atteints, notamment en ce qui concerne le rejet des perturbations, le suivi des instructions et une forte stabilité vis-à-vis des changements paramétriques
# **Conclusion Générale**

Ces dernières années, il a augmenté la demande de Les moteurs linéaires dans l'industrie du monde entier, souvent utilisés dans des applications industrielles, où les moteurs linéaires sont souvent plus rapides, plus précis et très efficaces que les moteurs rotatifs traditionnels, mais ils peuvent être plus complexes en termes de conception et d'installation.

Le but de nos recherches était d'étudier et de concevoir une machines synchrones linéaires à aimants permanents pour comprendre son comportement. Où l'étude a été menée en quatre chapitres.

Dans le premier chapitre, Nous avons soumis des informations générales sur les machines linéaires, leurs différentes structures, les avantages et les inconvénients de la machine, ainsi que leurs domaines d'application.

Dans le deuxième chapitre, nous avons traité de la modélisation de la machine synchrone linéaire à aimants permanents, à l'aide du programme Matlab/Simulink, et de la réalisation d'une étude analytique de celle-ci. Dans cette étude, nous expliquons le modèle analytique à l'aide du modèle de Park pour la machine linéaire. Enfin, nous simulons MSLAP en mode sans charge, appliquez la charge et interprétez les résultats obtenus.

Dans le troisième chapitre, ont présenté la commande vectorielle du moteur synchrone linéaires à aimants permanents par un régulateur de type PI et mise en évidence par l'étude et par simulation numérique,les résultats de simulation ont montré le bon découplage entre les composantes du force et de flux.

Enfin, La technique de commande par mode glissant est employée pour commander la machine synchrone linéaire à aimants permanents en définissant une surface de glissement qui permet au système de converger. La fonction de commutation associée permet au système de toujours tendre vers cette surface, ce qui conduit à de bonnes performances dans de nombreux cas. En somme, l'étude de commande par mode glissant est une méthode efficace pour la commande du moteur synchrone linéaire à aimants permanents

## **Référence**

[1] Annane Adel ,«Analyse du comportement du moteur Synchrone dans les entraînements électrique sà vitesse variable »,mémoire de Magister en électrotechnique ,Université Badji Mokhtar Annaba,Facultédessciencesdel'ingénieur,Départementd'électromécanique.2010

[2] : GONG Jinlin « Modélisation et Conception Optimale d'un Moteur Linéaire à Induction Pour Système de Traction Ferroviaire » thèse de doctorat 2011, Ecole centrale de Lille.

[3] : KESSI Mohamed « Amélioration des performances dynamique d'un moteur a induction linéaire » mémoire de master 2012, UMMTO

[4] : KANA Ouzna « Conception d'un inducteur destiné à l'entraînement électrique d'un ascenseur » mémoire magister 2013, UMMTO

[5] Lilia El Amraoui, conception Electromécanique d"une gamme d"actionneurs linéaires tubulaires à reluctance variable, thèse de doctorat, université de Lille.2002.

[6] E. Amzallag, N. Picolli, Electromagnétisme, Tome3, Edition Ediscienne, Paris, 1996.

[7] B. Luc Quin ET O. Pironneau, introduction au calcul scientifique, collections mathématiques appliquées pour la maitrise, Masson, Paris, 1996.

[8] Hitachi Rail.com: www.hitachirail.com/products/rv/linear/features/index\_2.html.

[9] W. Xu, J. Zhu, Y. Zhang, D. G. Dorrell and Y. Guo, Electromagnetic Optimal Design of a Linear Induction Motor in Linear Metro, IECON ,2010

[10] M. Nassim , G. Mohammed «Commande en vitesse et en position d'une MSAP », diplôme de Master Académique en Electrotechnique de l'Université de Msila. 2017

[11] A.brahimi , K.Abdelmounaim ,«Détection De Défaut Statorique Par Suivi Paramétrique D'un Moteur Synchrone A Aimants Permanents» diplôme de Master Universite Kasdi Merbah Ouargla. 2014

[12] Macamo Bernardo Amizado, Maiga Djibril «Diagnostic des défauts statoriques d'un moteur Synchrone à aimant permanant », diplôme de Master Académique en Electrotechnique de Université Saad Dahlab De Blida. 2017

[13] Y. Sara , B. Souad , « Modélisation et daignostic des défaillances d'une MSAP par analyse de ses grandeurs éléctromagnétiques» diplôme de Master Université Mohammed seddik Ben Yahia – Jijel 2019

[14] Boufenar Samir, Latreche Zakaria «Dimensionnement et Modélisation de la machine synchrone à aimant permanent» diplôme de Master Académique en Electrotechnique de Université Mohamed Seddik Ben Yahia .2019

[15] E. Favre et al, "permanent magnets synchronous motors - a general approach for cogging torque suppression", IEEE trans. On Industry application, Vol. 29, n° 6, USA, 1993.

[16] S. Nawel ,CH.Ammaria «COMMANDE DU MOTEUR SYNCHRONE A AIMANTS PERMANENTS PAR BACKSTEPPING» Mémoire de Master, Université de aboubekr belkaid Tlemcen, 2015

[17] B.Abde Raouf ,«Commande vectorielle de la machine synchroneà aimants permanents MSAP» Master en Electrotechnique, Université Mohamed Khider Biskra .2014

[18] Denis Lemoine, "Commande en poussée d"une motrice linéaire synchrone application aux machines-outils à dynamique élevée", Mémoire C.N.A.M – centre régional associé de Lille - Mai 2002.

[19] B. Luc Quin ET O. Pironneau, introduction au calcul scientifique, collections mathématiques appliquées pour la maitrise, Masson, Paris, 1996.

[20] A.Houssem, A.Wafaa, «Synthèse de lois de commande non-linéaires pour un entrainement électrique à vitesse variable basé sur un moteur synchrone à aimants permanents» diplôme de Master Université Abou Bekr Belkaïd Tlemcen. 2013

[21] B.Noureddine, «Commande par Mode de Glissement d'Ordre Supérieurde la Machine Synchrone à Aimants Permanents» Magister en Electrotechnique, Université Ferhat Abbas Setif .2014

[22] BARDADI BENDAHA Mansour, «Identification des paramètres d'une machine Synchrone à aimant permanent en vue d'une intégration dans des simulateurs en temps réel» diplôme de Master Académique en Electrotechnique de Université d'Oran. 2015

[23] C. Carlos, " Modélisation Contrôle Vectoriel et DTC, Commande des Moteurs Asynchrone 1 ",Edition Hermes Science Europe, 2000

[24] G. Grellet, G. Clerc., " Actionneurs électriques, principes, modèles, commande " , Editions Eyrolles, 1997.

[25] N. Benyahia, K. Srairi, S. M. Mimoune., " Commande de la machine asynchrone par orientation du flux rotorique ", pp.147-150, N°06, Juin 2005

[26] Merzoug M.S,"Etude comparative des performances d'un DTC et d'un FOC d'une Machine synchrone à aimants permanents (MSAP) ". Thèse de Magister, université de Batna2008

[27] Hemmami. M. "Commande sans capteur de vitesse d'un moteur synchrone à aimant permanent par l'utilisation de la commande directe du force et d'un observateur de vitesse à mode glissant".Thèse de Magister, université Med Khider Beskra.

[28]. G. Salloum, «Contribution à la commande robuste de la machine asynchrone à double alimentation », Thèse de Doctorat, Institut National Polytechnique De Toulouse, 2007.

[29]. G. Séguier, F. Notelet, « Electrotechnique industrielle ». Téchet Doc, 1987.

[30] Utkin, V., Guldner, J., Shi, J. Sliding Mode Control in Electro-Mechanical Systems Second Edition, Taylor & Francis Group, LLC, 2009.

[31]. J.J. Slotine. « Sliding controller design for nonlinear systems ». I.J.C. Vol. 4. N° 2. pp 421-434, 1984

[32]. K. K. Young, «Controller design a manipulator using theory of variable structure systems», IEEE Trans. Syst. Man. Cyber. Vol. SMC-8, N°2, 1978.

[33]. M. Machmoum, F. Poitiers, «Sliding mode control of a variable speed wind energy conversion System withDFIG », EVER09, pp. 180-187,March2009.

[34]. A. A. Hamzaoui, N. Essounbouli et J. Zaytoon «Commande par mode glissant flou d'un Système non linèaire incertain ». Electronique des Sciences et Technologies de l'Automatique, eSTA, SEE, 2003.

### **Les paramètres de machine**

```
1 -clear all
      tau=0.03 %Polar pitch
 2 -3 -Np=pi/tau
 4 -ph= 0.03 %Permanent magnet flux
 5
       %0.18 N/A %Force constant
       %0.18 s*V/m%Back EMF constant
 6.
       Ld=0.00019%Ld -Stator d-axis inductance
 7 -8 -Lq=0.00025 Lq - Stator q-axis inductance
       L0=0.00016 %L0 - Stator zero-sequence inductance
 9 -Ls=0.0002%Ls - Stator self-inductance per phase
10 -11 -\text{Lm}=-0.00002\text{Lm - Stator inductance fluctuation
      MS=0.00002%Ms - Stator mutual inductance
12 -13 -Rs=0.013 %Rs - Stator resistance per phase
       M=0.01% Mass of the mover0.01 kg
14 -15 -Bm=0 %Linear damping N/(m/s)
16
17 -Ld = Ls + Ms + (1.5* Lm)
18 -Lq = Ls + Ms - (1.5* Lm)
       LO = LS - (2*Ms)19 -20
21 -RR=[Rs 0; 0 Rs]22 -LL=[Ld 0; 0 Lq]23 -MM=[0 - Lq; Ld 0]24 -phm=[0; ph]
```
#### **Résumé**

La première utilisation des moteurs linéaires à aimant permanent était associée aux applications de transports. Actuellement, ces moteurs sont de plus en plus utilisés pour remplacer les systèmes basés sur un moteur rotatif et une transmission. Cette transition vers des entraînements directs augmente considérablement les performances du système, car elle élimine les limitations mécaniques. Bien que plus coûteux, les entraînements directs avec moteurs linéaires sont plus précis, plus rapides et offrent une meilleure accélération. Les moteurs linéaires sont disponibles en plusieurs variantes, y compris des moteurs synchrones ou asynchrones avec un flux transversal ou longitudinal, ainsi que différentes constructions de stators courts ou longs, tubulaires ou non. Cela offre une multitude de possibilités pour effectuer un mouvement linéaire. Ce mémoire étudie un modèle de machine linéaire synchrone à aimant permanent à l'aide de la méthode des circuits électriques magnétiquement couplés (CEMC), tant en régime normal qu'en présence de défaut de court-circuit entre spires.

#### **ملخص**

أول استخدام للمحركات الخطية ذات المغناطيس الدائم كان مرتبطً ا بتطبيقات النقل. حاليً ا، يتم استخدام هذه المحركات بشكل متزايد الستبدال األنظمة القائمة على محرك دوار وناقل حركة. تزيد هذه االنتقال إلى المحركات المباشرة بشكل كبير من أداء النظام، حيث تزيل القيود الميكانيكية. على الرغم من كونها أكثر تكلفة، إال أن المحركات المباشرة بالمحركات الخطية أكثر دقة وسرعة وتوفر تسارعً ا أفضل. تتوفر المحركات الخطية بعدة أنواع، بما في ذلك المحركات المتزامنة أو غير المتزامنة مع تدفق عرضي أو طولي، باإلضافة إلى بناء مختلف للستاتور القصير أو الطويل واالسطواني أو غير االسطواني. هذا يوفر مجموعة متنوعة من الخيارات لتحريك الحركة الخطية. يدرس هذا المذكرة نموذجً ا آللة خطية متزامنة بالمغناطيس الدائم باستخدام طريقة الدوائر المغناطيسية المرتبطة كهربائيً ا ،. في الوضع العادي وفي حالة وجود خطأ قصير في الحلقات (CEMC(

#### **Abstract**

The first use of permanent magnet linear motors was associated with transportation applications. Currently, these motors are increasingly used to replace systems based on a rotary motor and transmission. This transition to direct drives significantly increases system performance as it eliminates mechanical limitations. Although more expensive, direct drives with linear motors are more precise, faster, and offer better acceleration. Linear motors are available in several variants, including synchronous or asynchronous motors with transverse or longitudinal flux, as well as different constructions of short or long, tubular or non-tubular stators. This offers a multitude of possibilities for performing linear motion. This thesis studies a model of a synchronous permanent magnet linear machine using the method of magnetically coupled electrical circuits, both in steady-state and in the presence of a shortcircuit fault between coils.